# **SOLAR-COMPUTER** SOLAR O

Informationen über Software+Service für Technische Gebäudeausrüstung, Architektur und FM

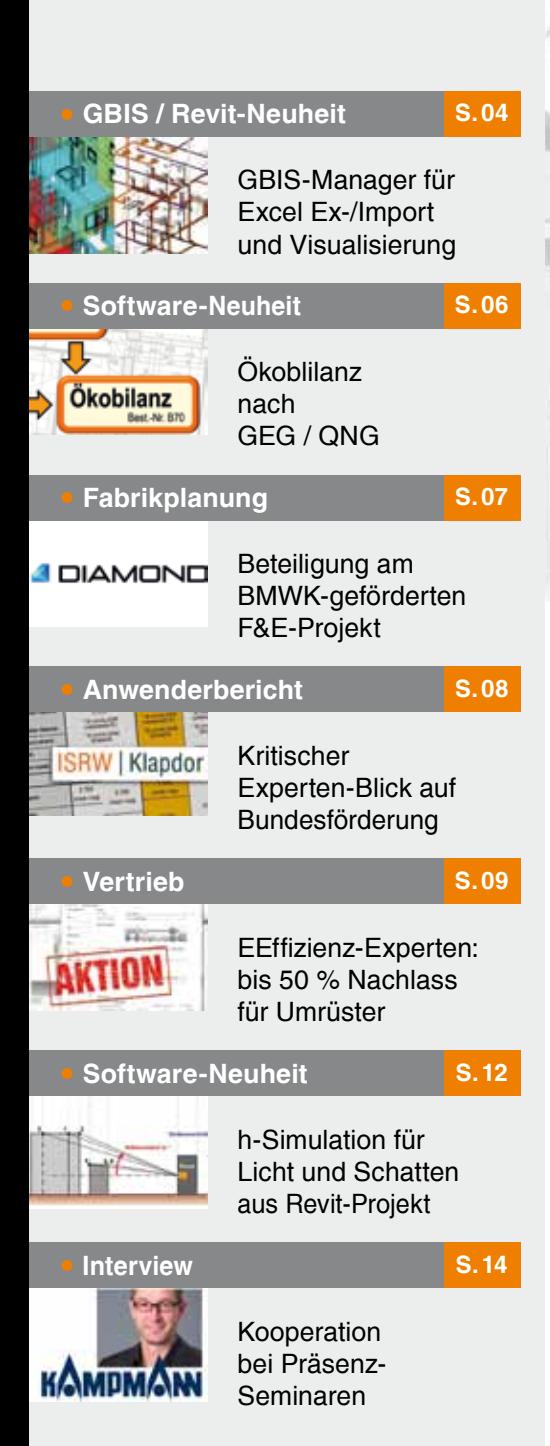

Lizenzgeber und Copyright © 2023:

**SOLAR-COMPUTER GmbH** Mitteldorfstr. 17 · D-37083 Göttingen E-Mail: info@solar-computer.de

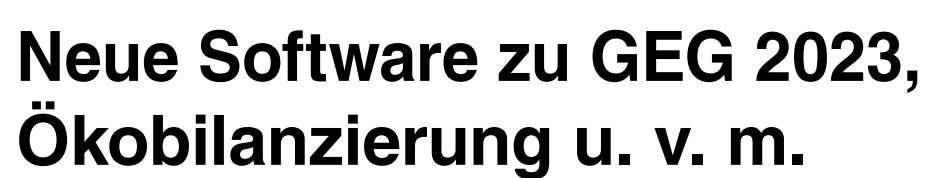

**Der Weg ist noch weit zum Ziel eines klimaneutralen Gebäudebestandes, den die deutsche Bundesregierung schon für das Jahr 2045 anstrebt. Mit dem neuen Gebäudeenergiegesetz (GEG 2023) ist das nächste Etappenziel gesteckt. Angepasste Förder-Programme des Bundes für effiziente Gebäude (BEG) und vor allem für die Sanierung sollen die Umsetzung beflügeln. SOLAR-COMPUTER begleitet die Entwicklung mit passenden Softwarehilfen für Planer und Experten. Ein Überblick:** 

Seit 1.1.2023 ist das neue GEG in Kraft. Der Bundesgesetzblatt-Satz "In § 15 Absatz 1 wird die Angabe "0,75fache" durch die Angabe "0,55fache" ersetzt" steht exemplarisch für weitere verschärfte Randbedingungen. Das neue GEG hat gravierende Änderungen in der Förderung ausgelöst und beeinflusst damit in Konsequenz auch die Planung.

#### **DIN V 18599**

Algorithmisch verweist das GEG 2023 für sämtliche Berechnungen auf das Regelwerk der DIN V 18599 in aktuellen Ausgaben 2018-09. Wesentliche Neuerungen und Vereinfachungen der Norm-Blätter betreffen Strom aus erneuerbaren Energien, der im unmittelbaren räumlichen Zusammenhang zu einem zu errichtenden Gebäude erzeugt wird; dieser darf bei der Ermittlung des Jahres-Primärenergiebedarfs in Abzug gebracht werden. Zur Berechnung der abzugsfähigen Strommenge ist der monatliche Ertrag der Anlage zur Erzeugung von Strom aus erneuerbaren Energien dem Strombedarf für Heizung, WW-Aufbereitung, Lüftung, Kühlung und Hilfsenergien sowie bei NWG zusätzlich für Beleuchtung gegenüberzustellen. Der bisherige pauschalierte Ansatz ist nicht mehr zulässig.

#### **DIN 4108-6 / 4701-10**

Die DIN 4108-6 / 4701-10 darf gemäß GEG 2023 nur noch bis Ende 2023 zur Energieausweis-Erstellung als alternative Berechnungs-Norm verwendet werden und dies auch nur eingeschränkt für Wohngebäude ohne Kühlung. Anwendern solcher Softwarelösungen sei dringend empfohlen, auf eine DIN V 18599-basierende Softwarelösung umzurüsten, z. B.

SOLAR-COMPUTER-Lösung "Energieeffizienz Gebäude GEG 2023 / DIN V 18599" (Best.-Nr. B56).

#### **Neue Bundesförderung für effiziente Gebäude (BEG)**

Entsprechend dem gesetzlichen Auftrag haben sich die Bundesministerien (BMF, BMWK und BMWSB) auf ein überarbeitetes neues System der "Bundesförderung für effiziente Gebäude" (BEG) verständigt. Das System ist stark verändert und enthält teils neue Förderanreize für die Sanierung besonders schlechter Bestandsbauten sowie neue ökologische Aspekte für die Neubauerrichtungen. Zum Beantragen einer Förderung und Begleiten des Vorhabens sind Experten aus der Energieeffizienz-Expertenliste für Förderprogramme des Bundes (Expertenliste) in der Kategorie "Bundesförderung für effiziente Gebäude" einzubinden, siehe www.energie-effizienz-experten.de. Technische Grundlage für die Förderanträge ist ein Energieausweis nach GEG 2023, ggf. ergänzt um weitere Nachweise, wie z. B. den neuen Ökobilanznachweis nach

QNG. Die finanzielle Abwicklung der Förderung für Einzelmaßnahmen (BEG EM) erfolgt über das BAFA, für alle anderen Maßnahmen (BEG WG und BEG NWG) über die KfW.

#### **Neue Druckapplikation 2023 des BBSR**

Passend zur BEG 2023 wurde vom BBSR eine überarbeitete Druckapplikation in Version 4.x.x für Energieausweise nach GEG 2023 entwickelt und den Softwarehäusern bereitgestellt. Sie ist im aktuellen SOLAR-COMPUTER-Programm "Energieeffizienz Gebäude GEG 2023 / 18599" (Best.-Nr. B56) enthalten und wird für alle Werte mit SOLAR-COMPUTER-Daten/Ergebnissen "gefüttert".

#### **Neue iSFP-Druckapplikation der dena**

Analoges gilt für die dena-Druckapplikation für den "individuellen Sanierungsfahrplan" (iSFP). Auch diese wird vom aktuellen SOLAR-COMPUTER-Modul (Best.-Nr. B56.ISFP) unterstützt. Für die Förderung von Maßnahmen ist der iSFP nicht relevant; er unterstützt Bauherren lediglich darin, die

Sanierung seines Ein-, Zwei-, oder Mehrfamilienhauses Schritt für Schritt zu planen und mögliche Sanierungsmaßnahmen und deren Einsparpotenziale aufzuzeigen. Eine Bundesförderung für das Erstellen eines iSFP ist nur noch möglich, wenn ein Förderantrag bereits bis zum 22. Juli 2022 gestellt wurde.

#### **Förderfähige Maßnahmen und Leistungen**

In einem Infoblatt der KfW sind alle aktuellen Förderprogramme (261, 262, etc.) mit ihren förderfähigen Maßnahmen, Leistungen und Voraussetzungen zusammengestellt und detailliert beschrieben. Passend zum Inkrafttreten des GEG 2023 am 1.1.2023 liegt das Infoblatt in Version 7.0 im Umfang von 31 Seiten vor. Im Fall künftiger Anpassungen oder Erweiterungen der Förderung werden entsprechend

fortgeschriebene Versionen 7.x erwartet.

#### **Worst Performing Building (WPB)**

Je energetisch schlechter ein Bestandsgebäude ist, desto wirtschaftlicher (und "CO2-einspar-effizienter") stellt sich jede Einspar-Maßnahme dar. Diese Tatsache macht sich die Bundesförderung zu Nutze, indem sie Eigentümern der 25 % energetisch schlechtesten deutschen Bestandsimmobilien einen Extra-Anreiz zum Sanieren bietet: Zusätzlich zur BEG-Förderung wird für solche Immobilien ein Bonus von 10 % auf die Sanierungskosten als Tilgungs- oder einmaliger Zuschuss gewährt.

#### **Serielles Sanieren**

Serielle Sanierungen sind energetische Gebäudesanierungen, die mit Hilfe von modular vorgefertigten Elementen

**EnergieeffizienzExperten** Ξ für Förderprogramme des Bundes

*dena-Portal der Energieeffizienz-Experten-Liste für Förderprogramme des Bundes* 

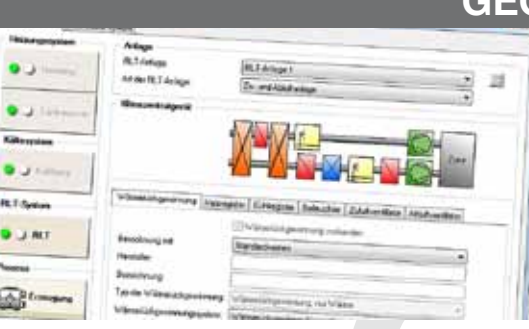

**Modulares Programmpaket zum Erstellen von Energieausweisen nach Gebäudeenergiegesetz (GEG) / DIN V 18599 sowie Ökobilanzen nach QNG. Universelles Anwenden für Wohn- oder Nichtwohngebäude aller Art, Größe und Komplexität. Verbrauchsausweis nach GEG. Nachweis des sommerlichen Wärmeschutzes nach DIN 4108-2. Komfortables Arbeiten im grafischen Gebäude- und Anlagenschema aller Systeme der DIN V 18599.**

## PRODUKTE **GEG / DIN V 18599 / Ökobilanz QNG**

#### **Energieeffizienz Gebäude GEG / DIN V 18599**

- • DIN V 18599 Teile 1 11 (Ausgaben 2018-09)
- SOLAR-COMPUTER-Rechenkern (Kernel)
- Bauteile mit U-, g, Rsi- und Rse-Werten
- • eLCA-Ökobilanz-Schnittstelle
- Zonierung im Ein- oder Mehrzonen-Modell
- • Zonen aus Räumen zusammensetzbar
- • Wohnungsstationen im WG und NWG
- Online-Registrierung, amtliche Druck-Applikation
- autom. GEG- (bzw. KfW)-Referenzgebäude
- Nachweis "Energieeffizienz Bund-Stufen"

#### **Ökobilanz nach QNG**

- • QNG-Regeln und Bewertungssystem 2023
- • durchgängig mit U-Wert, EEffizienz und IFC/CAD

#### **Zusatzmodule zu GEG / DIN V 18599**

- Individueller Sanierungsfahrplan (iSFP)
- **Energiebericht WG und NWG**
- • Musteranlagen NWG
- • Annuitäten-Wirtschaftlichkeit nach VDI 6025

#### **Verbrauchsausweis GEG**

• Separates Programm für WG / NWG

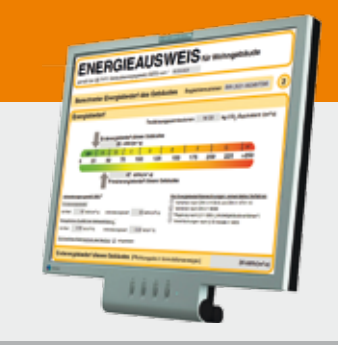

#### **Im Überblick:**

- • **normkonform**
- **grafisch editieren**
- • **visuelle Hilfen**
- • **Varianten**
- • **3D-Gebäudemodell**
- • **Verbund GBIS/CAD**
- • **Liefermodule**

### **TERMINE**

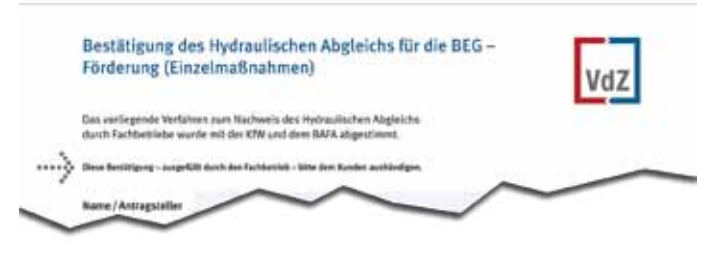

*Erforderlicher Nachweis des Hydraulischen Abgleiches im Rahmen BEG EM für eine neue Heizungsanlage.*

durchgeführt werden, z. B. Dämmelemente für Fassaden und Dächer oder Anlagentechnik (z. B. WP-Module), wenn diese im Vergleich zu herkömmlichen Komponenten vor Ort mit deutlich reduziertem zeitlichen Aufwand montiert werden können. "Seriell" bezieht sich also nicht auf die Sanierung selbst, sondern auf das Herstellungsverfahren. Sanieren der Fassaden baugleicher Mehrfamilienhäuser einer Wohnungsbau-Gesellschaft ist ein Musterbeispiel für Serielles Sanieren. Die Förderprogramme WG-Kredit (261), Kommunen-Kredit/Zuschuss (264) sehen zusätzliche Förderungen für Serielles Sanieren als Bonus von bis zu 15 % vor, wenn Effizienzhaus-Stufen 40 oder 55 erreicht werden.

#### **Hydraulischer Abgleich**

Einen zusätzlichen Berechnungs-Nachweis zum Energieausweis verlangt die BEG 2023, wenn im Rahmen der Einzelmaßnahmen-Förderung im Bestand eine Heizungsanlage erneuert werden soll. Dazu ist der "Hydraulische Abgleich" gemäß VdZ-Verfahren B für

Zweirohrheizung mit Heizflächen nachzuweisen. Im Einzelnen wird eine raumweise Heizlastberechnung nach DIN EN 12831-1 verlangt; ferner Ventil-Voreinstellwerte, Pumpenförderhöhe, Gesamtdurchfluss sowie ggf. Einstellwerte von Strangarmaturen oder Differenzdruckreglern. Alle verlangten Werte für den Nachweis lassen sich mit dem SOLAR-COMPUTER-Heizungspaket (Best.-Nr. PAK.HEIZ) für Planer ermitteln. Alternativ für Heizungssanierung im Bestand wird SOLAR-COMPUTER die preiswerte Basisversion "Hydraulischer Abgleich im Bestand" anbieten.

#### **Qualitätssiegel Nachhaltiges Gebäude (QNG)**

Für WG-Neubauten stellt die BEG nur noch Mittel zur Verfügung, wenn die Effizienzstufe "EH 40 NH" erreicht wird. Zusätzlich verlangt die BEG ein "Qualitätssiegel Nachhaltiges Gebäude" (QNG) mit entsprechendem rechnerischen Nachweis in Form einer Ökobilanzierung. Der Nachweis kann schnell und einfach mit dem neuen SOLAR-COMPUTER-

Programm "Ökobilanz" (Best.-Nr. B70) geführt werden. Dabei besteht Durchgängigkeit mit anderen SOLAR-COMPUTER-Programmen: Material-Listen der Ökobilanz lassen sich aus dem Schichtaufbau der U-Wert-Berechnung (Best.-Nr. B02) ableiten, verbaute Massen aus Raum-Umschließungsflächen sowie Endenergiewerte aller technischen Gewerke für Heizung, Kühlung, RLT, WoLü und Beleuchtung aus den Daten/Ergebnissen für die Energieausweiserstellung nach GEG 2023 (Energieeffizienz Gebäude GEG 2023 / 18599, Best.-Nr. B56). Bei integraler Planung bzw. CAD-Datenimport ist die Ökobilanzierung besonders einfach, da im Projekt bereits auch alle Innenbauteile verwaltet werden.

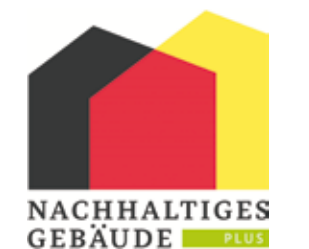

*Qualitätssiegel Nachhaltiges Gebäude (QNG)* 

#### **Fazit**

Alle für das GEG 2023 bzw. die BEG verlangten rechnerischen Nachweise lassen sich mit SOLAR-COMPUTER-Software ermitteln. Gleichzeitig besteht immer die Option zur durchgängigen Datennutzung inkl. CAD bzw. Digitalisierung

 $-56$ 

alter Zeichnungen in allen Planungsphasen, sei es integriert auf dem eigenen System oder über Schnittstellen in Arbeitsprozessen mit Dritten. Zudem verfügt SOLAR-COMPUTER über mehr als 15 Jahre Erfahrung mit dem Regelwerk der DIN V 18599.

## Neu in der **Video-Lounge**

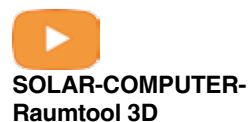

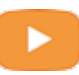

**GBIS-Schema für Revit**

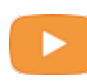

**ThermCalc Wärmebrückenberechnung**

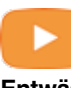

#### **Entwässerung DIN EN 12056 / 752 / DIN 1986-100**

Weitere Videos in den Rubriken BIM und TGA-Software stehen auf www.solar-computer.de zur Verfügung. Eine weitere Rubrik enthält Tutorials für SOLAR-COMPUTER-Wartungskunden.

## **Online-Seminare 2023**

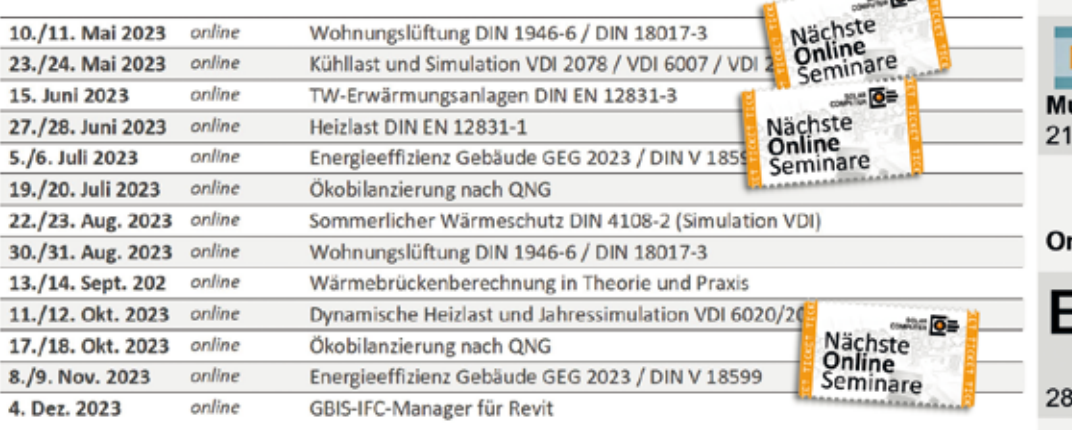

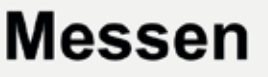

### **MUM VISION 2023**

uM Vision München Juni 2023

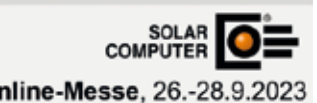

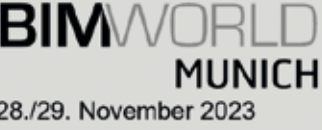

### **NEUHEITEN**

## **GBIS-Excel-Manager für Revit**

Ab sofort steht in "GBIS", **dem intelligenten Verbindungstool zwischen Revit und SOLAR-COMPUTER-Berechnungen, ein Excel-Manager zum optionalen Nutzen zur Verfügung. Aus Kunden-Anregungen entstanden, bietet der neue Manager vielseitige Hilfen zum Bearbeiten erfasster Architektur- und TGA-Projekte hinsichtlich Transparenz in BIM-Prozessen und freier Nutzung von Projekt-Daten und -Ergebnissen in Drittanwendungen.**

Der neue Manager lässt sich in der GBIS-Ribbonbar über die Schaltfläche "Excel-Manager" starten.

#### **Excel-Export**

Beim erstmaligen Anwenden muss der Anwender unter einem frei definierbaren Namen ein "Profil" anlegen. Darin legt er alle Parameter fest, die aus Revit extrahiert und in Excel

exportiert werden sollen. Die Parameter können wahlweise aus dem gesamten Modell, der aktuellen 3D-Ansicht, einer Bauteilliste oder einer aktuellen Auswahl stammen. Das Profil (XLM-Datei) steht anschließend für weitere Anwendungen zur Verfügung und kann frei kopiert, verändert oder wieder gelöscht werden.

#### **Parameter**

Im definierten bzw. gewählten Profil sind zunächst alle Kate-

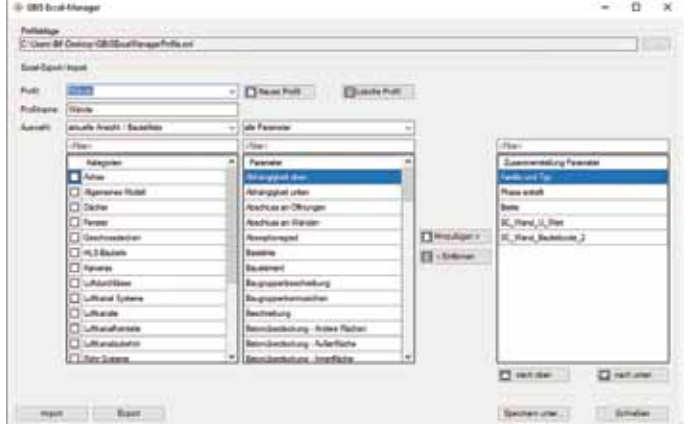

*Dialog des GBIS-Excel-Managers in der Revit-Oberfläche*

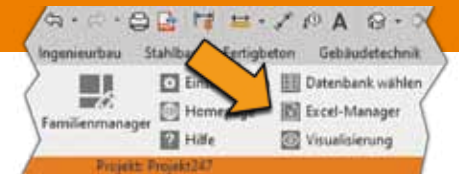

#### **Freies Arbeiten in Excel**

Für jede Kategorie zeigt die exportierte Excel-Datei ein separates Arbeitsblatt an. Als Spaltenüberschrift erscheint der Parametername. Zum Nutzen, Verändern, Verknüpfen, Umrechnen oder Weitergeben der Excel-Datei an Dritte stehen dem Anwender keinerlei Restriktionen im Wege.

#### **Excel-Import**

Beim Excel-Import werden vom GBIS-Manager alle Parameter-Werte passend in Revit zurückgeschrieben, für das Gebäude ebenso wie für die TGA-Gewerke Heizung, Sanitär und Lüftung. Insbesondere können Anwender rechnerisch in Excel erzeugte oder von Dritten bereitgestellte Daten in neue zusätzliche Revit-Parameter importieren, wenn sie diese schon vor dem Export mit Platzhalter-Parametern in Revit bzw. GBIS angelegt haben.

PRODUKTE

gorien zu markieren, aus denen Parameter (MEP-Räume, Wände, Rohre, etc.) exportiert werden sollen. Zur jeweils aktuellen Kategorie erscheint im Excel-Manager-Dialog die Liste aller Revit- und SOLAR-COMPUTER-Parameter, aus der durch Anklicken die Zusammenstellung für den Excel-Export gebildet wird. Beim Start des Excel-Exports werden alle betroffenen Parameter-Werte aus den Revit- bzw. GBIS-Eigenschaften ausgelesen.

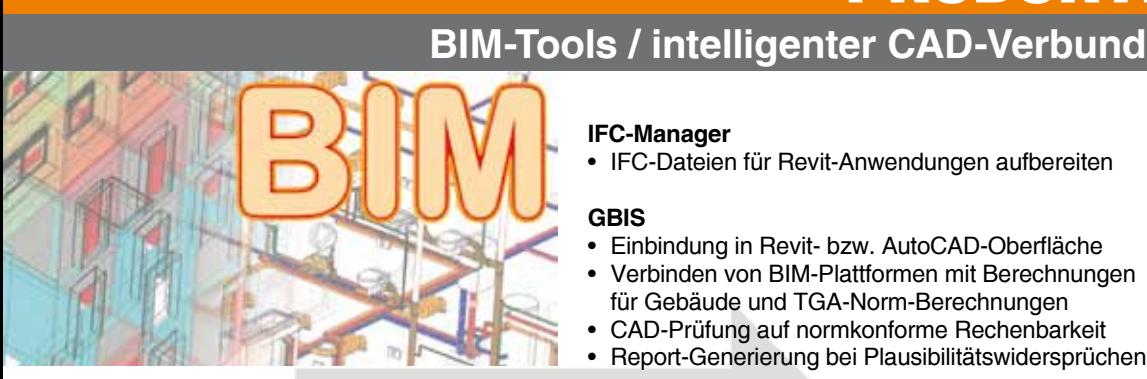

**Tools zum intelligenten Verbinden von CAD und BIM-Plattformen mit SOLAR-COMPUTER-Berechnungsprogrammen für Gebäude und TGA sowie zum Aufbereiten und Anpassen von Architekturzeichnungen unterschiedlicher Art und Qualität für die weitere Planung. Je nach Situation lassen sich Projektdaten importieren, digitalisieren, erfassen oder bidirektional und interaktiv zeichnerisch und rechnerisch bearbeiten. Integration von Berechnungen in CAD-Umgebungen.**

**IFC-Manager** • IFC-Dateien für Revit-Anwendungen aufbereiten

#### **GBIS**

- • Einbindung in Revit- bzw. AutoCAD-Oberfläche
- Verbinden von BIM-Plattformen mit Berechnungen für Gebäude und TGA-Norm-Berechnungen
- CAD-Prüfung auf normkonforme Rechenbarkeit
- • Report-Generierung bei Plausibilitätswidersprüchen

#### **GBIS Gebäude, Heizung, Sanitär integral für Revit**

- Optionales Integrieren von Berechnungen in Revit für Heizlast DIN EN 12831-1, Heizungs- Rohrnetz, Trinkwassernetz nach DIN 1988-300 und Entwässerung DIN EN 12056 / DIN EN 752 / DIN 1986-100
- Manager für Visualisierung und Excel-Im/Export

#### **Raumtool 3D**

- dxf-/dwg-Import, Digitalisieren von pdf-Plänen
- Kontrollieren und/oder schnelles freies Zeichnen
- Raumverwaltung inkl. Nachbarraumbeziehung
- • Konstruktions-, Raumhüllen- und 3D-Modus
- • Norm-konforme Geometrie-Umrechnungen
- SOLAR-COMPUTER-3D-Gebäudemodell
	- • IFC-Import/Export-Funktion für Gebäude und Räume

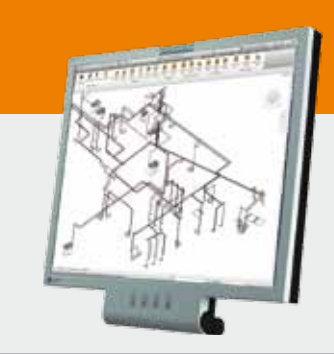

#### **Im Überblick:**

#### • **vielseitig**

- • **Plausibilität-Checks**
- • **bidirektional**
- • **interaktiv**
- • **Visualisierungen**
- • **Liefermodule**
- • **BIM-fähig**

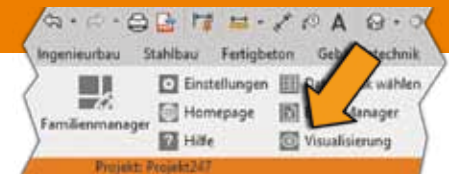

## **GBIS-Visualisierungs-Manager**

**Neben dem Excel-Manager (siehe Seite 4) steht als**  weitere Neuerung in der GBIS-Ribbonbar ein "Visu**alisierungs-Manager" für Gebäude- und TGA-Netz-Anwendungen zur Verfügung. Farb-Kriterien für die Visualisierung können sowohl aus Revit- als auch aus SOLAR-COMPUTER-spezifischen Parametern definiert und frei kombiniert werden. Die Visualisierungen lassen sich komfortabel einstellen, als Profile verwalten oder abrufen und bieten beste Kontrollmöglichkeiten eines Projektes in allen Revit-3D-Ansichten.**

Die Bedien-Logik zum Erstellen oder Anpassen eines Visualisierungs-Profils über Datenquelle, Profil-, Kategorie- und Parameter-Auswahl ist analog dem GBIS-Excel-Manager gestaltet, siehe Seite 4.

#### **Visualisierungs-Manager**

Im Dialog des GBIS-Visualisierungs-Managers lassen sich Farben frei wählen und einstellen. Für Parameter mit numerischen Werten ist je gewünschter Farbe ein Wertebereich einzugeben, z. B. für Abmessungen, U-Werte, spez. Raum-Heizlasten, Fließgeschwindigkeit in Sanitärnetzen, Luftgeschwindigkeiten in Luftkanalnetzen, etc. Für Parameter mit alphanumerischen Werten ist ein Namensanfang einzugeben, z. B. Raumbezeichnung oder Rohrnennweite (DN 15, DN 20, etc.). Dank hoher Performance lassen sich die Visualisierungs-Profile schnell umschalten.

#### **Software-Update**

Die neuen Excel- und Visualisierungs-Manager sind Bestandteil des SOLAR-COMPUTER-Verbindungs-Tools GBIS für Gebäude, Heizung, Sanitär und Lüftung (Best.-Nr. GBIS.BI, GBIS.HI, GBIS.SI, GBIS.V). Anwender mit laufendem Software-Wartungs-Vertrag erhalten ein kostenfreies Update.

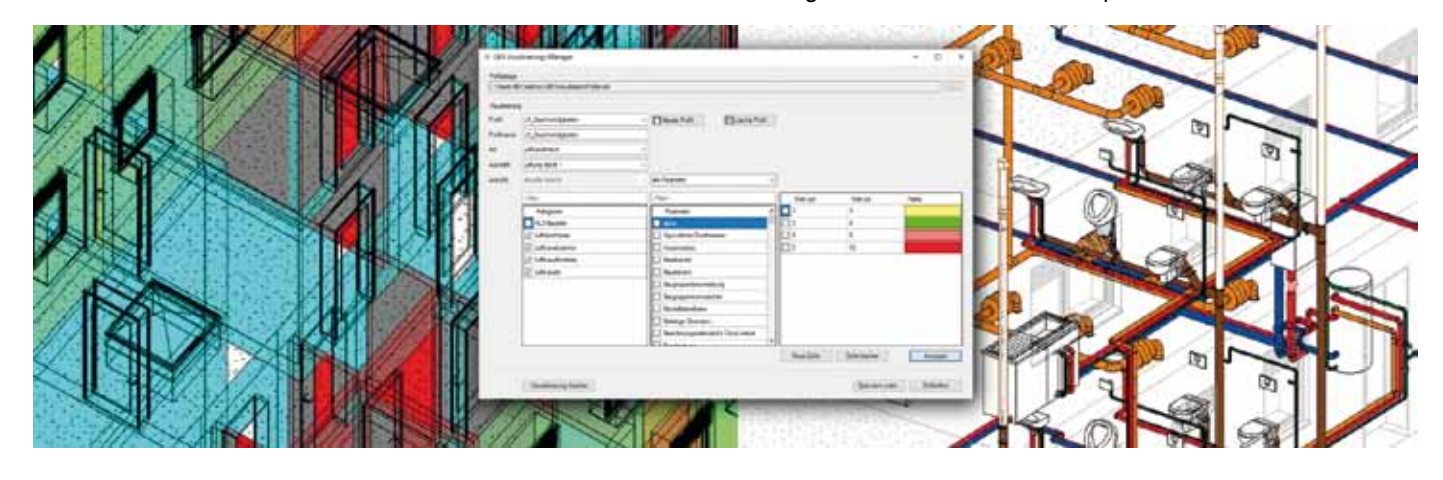

### PRODUKTE PRODUKTE**Norm-/Dyn. Heizlast / Heizflächen / Rohrnetz / Schema**

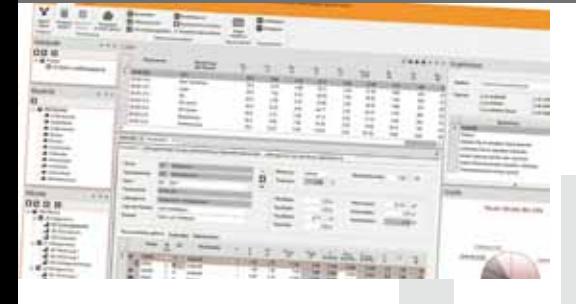

**Modular aufgebautes Paket zum Planen von Heizungsanlagen aller Art. Heizlast nach DIN EN 12831-1, dynamisch nach VDI 6020 sowie zur TW-Erwärmung nach DIN EN 12831-3. Berechnen von Heizkörpern, Flächenheizungen und kombinierten Systemen. Heizungs-Rohrnetzberechnung inkl. Schema-Editor. Verarbeiten neutraler und/oder fabrikatbezogener TGA-Objektdaten. Schnittstellen zum Integrieren in CAD oder BIM-Arbeitsprozesse.**

#### **Norm-Heizlast für Gebäude DIN EN 12831-1**

- • ÖNORM H 7500, SIA 384.201, BS EN 12831
- • Option zum Integrieren in CAD

#### **Dyn. Auslegungs-Heizlast für Gebäude VDI 6020**

• Validiert, für Projekte in D, AT und CH

#### **Trinkwasser-Erwärmungsanlagen DIN EN 12831-3**

- **Summenkennlinienverfahren**
- • Umfangreicher Nutzungsprofil-Katalog
- • Objektdaten VDI 3805-3 /-20, Anlagen-Konfigurator

#### **Fußbodenheizung nach Industriedaten**

- DIN / OENORM 1264
- Funktion "Vorlauftemperatur optimieren"

#### **Heizkörperauslegung BDH 2.0 / VDI 3805**

- Standard-HK-Generierung aus Raumdaten<br>• thermische Behaglichkeit VDI 6030
- thermische Behaglichkeit VDI 6030

#### **Rohrnetzplanung im Schema**

- • einfaches schnelles Erfassen im Schema
- produktneutral oder fabrikatspezifisch VDI 3805
- Hydraulischer Abgleich und Nachweise aller Art
- • Ausgabe dxf, dwg, Option zum Integrieren in CAD

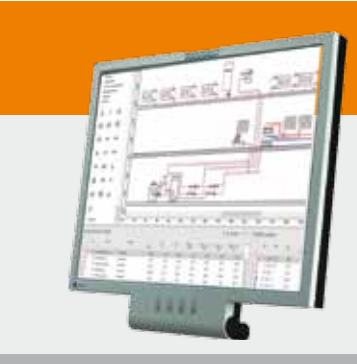

#### **Im Überblick: Im Überblick:**

- • **normkonform**
- **DIN / OENORM / SIA**
- • **VDI 3805 / BDH 2.0**
- • **Viele Editierhilfen**
- • **Projekt-Varianten**
- • **Modular durchgängig**
- • **BIM-fähig**

#### **PG: H73/74/38, H13, H09, H60**

## **Neu: Ökobilanz nach QNG: Puzzle im Software-Gesamtkonzept**

**Ab sofort steht das neue SOLAR-COMPUTER-Programm "Ökobilanz nach QNG" (Best.-Nr. B70) lieferbar zur Verfügung. Das Programm lässt sich autark nutzen, am effizientesten jedoch in Kombination mit "U-Wert-**Berechnung" und "Energieeffizienz Gebäude GEG / DIN V 18599". Damit lassen sich auch Innenbauteilen **automatisiert aus IFC/CAD oder Heizlast DIN EN 12831-1 importieren, die den Großteil der Datenerfassung für die Ökobilanz ausmachen.**

Zweck des Programms ist die Bilanzierung natürlicher Ressourcen und Umweltwirkungen im Gebäude-Lebenszyklus im Rahmen des "Qualitätssiegel Nachhaltiges Gebäude" (QNG). Theoretische Grundlage für die

Berechnungen ist das QNG-Handbuch des BBSR in aktueller Fassung (bei Redaktionsschluss: Version 1.3 vom 1.3.2023) in Einklang mit GEG, BEG, DIN V 18599, DIN 276 sowie DIN 277. Bilanziert wird der Primärenergieaufwand nicht erneuerbarer Energien (QP,ne) und das Treibhauspotenzial (GWP100) im betrachteten Lebenszykluszeitraum für Herstellung, Betrieb und Nutzung sowie Abfallbeseitigung und Entsorgung.

#### **Lieferumfang**

Zum Lieferumfang des Programms gehört eine QNG-Rechenwertetabelle mit allen relevanten Daten; ferner Nutzungsdauern von Baustoffen gemäß BNB sowie für Anlagen und Anlagenteile gemäß QNG-Handbuch/Bilanzregeln für WG und NWG. Diese Stammdaten sind fester Bestandteil des Programms und vom Anwender nicht veränderbar. Ferner gehört eine Standard-Zuordnungstabelle von DIN-Baustoffen auf Elemente der QNG-Rechenwertetabelle zum Lieferumfang.

#### **Bauteil- und Material-Listen**

Projektbezogen editiert und verwaltet der Anwender im Programm bauliche und TGAspezifische "Bauteile" in einer "Bauteilliste" mit je Bauteil anhängender Materialliste ohne jeglichen Bezug zum Architekturmodell. Mengen können als Stückzahlen, Längen oder Flä-

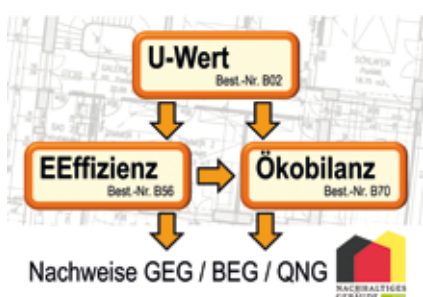

chen verwaltet werden. Identifikations-Nummern der Bauteile werden automatisch fortlaufend generiert, z. B. "AW001, AW002, ..." für Außenwände, "SB001, SW002, …" für Sonstige Bauteile, z. B. Wärmeerzeuger, Treppe, etc. Ein Bauteil "Fenster" besteht z. B. aus zwei Materialien für Verglasung und Rahmen.

#### **Verknüpfen mit der QNG-Rechenwertetabelle**

Ein Element in der Bauteilbzw. Material-Liste ist erst vollständig erfasst, wenn es mit einem Element der QNG-Rechenwertetabelle verknüpft ist. An Hand einer Gliederung in Kategorien ist eine Suche im Dialog "Auswahl Ökobilanzdaten" schnell möglich.

#### **Architekturdaten nutzen**

Ungleich einfacher als die manuelle Datenerfassung in den Bauteillisten ist deren automatisierte Generierung durch Datenübernahme aus dem Programm "Energieeffizienz Gebäude GEG / DIN V 18599", vor allem dann, wenn das Gebäudemodell nicht nur zonensondern raumbezogen inkl. Innenbauteilen vorliegt. Letzteres ist z. B. bei Projektübernahme aus Heizlast DIN EN 12831-1 oder

im BIM-Prozess aus IFC/CAD gegeben.

#### **U-Werte aus Schichtaufbau**

Mit der Generierung aus Architekturdaten (wie vor) können in den Bauteillisten auch gleichzeitig die Verknüpfungen mit der QNG-Rechenwertetabelle generiert werden. Voraussetzung ist, dass in der U-Wert-Berechnung die Bauteilarten im Schichtaufbau auf Basis von Baustoffen nach DIN 4108-4 erfasst sind. Dies gilt auch für zusammengesetzte Bauteile. Die automatische Verknüpfung erfolgt auf Basis der zum Programm gehörenden bzw. vom Anwender modifizierten Standard-Zuordnungstabelle. TGA-Anlagen werden gemäß QNG-Handbuch vereinfacht pauschal mit "Sockelbeträgen" dargestellt und nur Komponenten wie Wärmeerzeuger u. a. sind zusätzlich einzugeben.

**"Restlicher" Editier-Aufwand** Bei optimalen Voraussetzungen (Datenübernahme Schichtaufbau DIN aus

4108-4-Baustoffen, Architektur mit Innenbauteile) beschränkt sich der Editier-Aufwand zum Berechnen der Ökobilanz nach QNG auf "Rest-Arbeiten". Beispiele: Nicht im Programm "Energieeffizienz" erfasste Architekturen wie Tiefgaragen, unbeheizte Dachräume, Treppen, Rampen, etc. oder in der U-Wert-Berechnung nicht erfasste Schichten wie Anstriche, Bodenbeläge, etc.

#### **Ausgaben und Ausblick**

Im Bearbeitungs-Dialog werden Ergebnisse, Grafiken und ggf. Meldungen betreff Ökobilanz nach QNG angezeigt. Sämtliche Nachweise erfüllen die vom BBSR überwachten Validierungs-Kriterien. In Fachkreisen werden Weiterentwicklungen des QNG-Handbuches erwartet, die Kriterien für weitere zu bewertende Gebäude sowie Ergänzungen in der QNG-Rechenwertetabelle beinhalten können. Erwerbern des Programms sei daher empfohlen, den Programm-Kauf mit einem Software-Wartungsvertrag zu kombinieren.

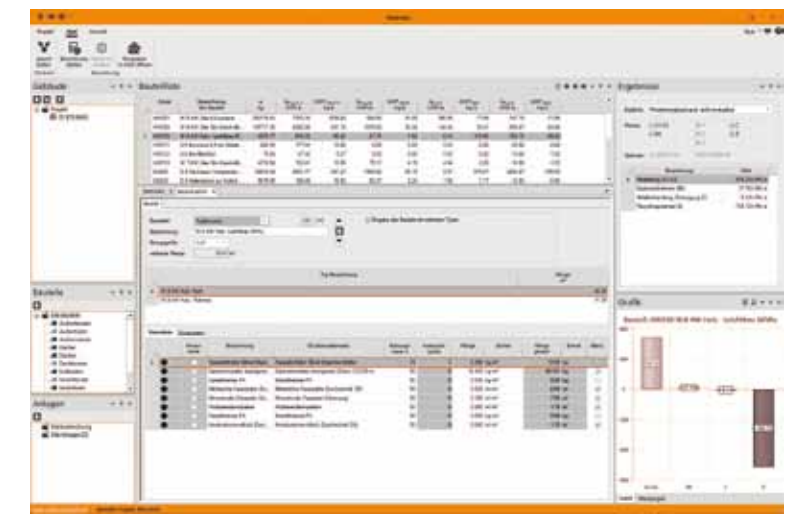

*Dialog zum Kontrollieren, Ändern und Erfassen von Bauteil- und Materiallisten für bauliche und TGA-spezifische Bauteile aller Art.*

### kooperationen

# **Nachhaltige Fabrikplanung**

**Mit dem Teilvorhaben "BIM und Nachhaltigkeit in der Fabrikplanung" ist** SOLAR-COMPUTER in das visionäre Verbundprojekt "Digitale Anlagen**modellierung mit neutralen Datenformaten" (Akronym DIAMOND) eingebunden. Das F&E-Projekt wird von der BMW AG koordiniert und mit Fördermitteln des BMWK unterstützt. Die Realisierung ist bis 2025 avisiert.**

In der Verbundbeschreibung des Gesamtprojektes heißt es einleitend: "Die zunehmende Durchdringung der Digitalisierung hat gleichermaßen Konsequenzen für das Fahrzeug als Produkt als auch für dessen Fertigung. Der anstehenden Transformation und den damit einhergehenden Veränderungen widmet sich das Projekt DIAMOND. Hier werden durchgängige, datengestützte Lösungen für die Entstehung, Übertragung und Nutzung digitaler Zwillinge im Anlagenentstehungsprozess geschaffen. Da-

Bundesministerium für Wirtschaft und Klimaschutz

*Gefördert durch das BMWK*

bei wird durch Neutralität und Skalierbarkeit eine hohe Marktdurchdringung angestrebt. Durch das digitale "Common Data Model" sollen unter anderem kürzere Projektlaufzeiten im Engineering von Produktionsanlagen für die schnellere Integration von neuen Fahrzeugen und Antriebstechnologien forciert werden. Die Prozessbeschleunigung im gesamten Lebenszyklus führt zu nachhaltigen operativen Verbesserungen bei gleichzeitiger Qualitätssteigerung …"

https://diamond-project.de/ **Beteiligte Partner im Verbundprojekt DIAMOND** damit in Gang gesetzt werden. Insgesamt arbeiten 25 Verbund-Partner am Projekt. SOLAR-COMPUTER ist mit den Themen BIM-Durchgängigkeit, nachhaltige Datennutzung in der Fabrikplanung (insbesondere Ökobilanzierung) sowie Öffentlichkeitsarbeit und Schulungen beteiligt. Für dieses und andere Projekte hat die Bundesregierung im Konjunkturpaket zur Bewältigung des Strukturwandels in der Fahrzeugbranche einen milliardenschweren Förderbetrag vorgesehen. Nachhaltige, schnelle und technologieoffene Transformationen der Branche sollen

### PRODUKTE PRODUKTE**Luftkanalnetz-Druckverlust, -Abgleich und -Aufmaß**

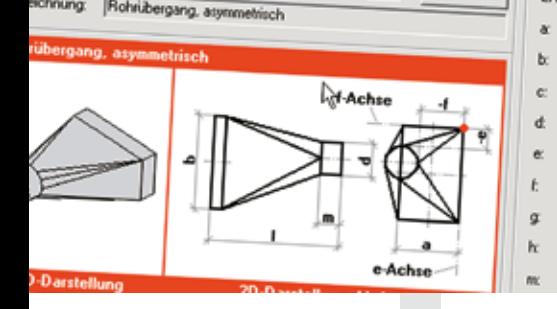

**Vielseitiges Programm zum Berechnen von Luftkanalnetzen aller Art, Größe und Komplexität mit grafischen Hilfen für effizientes Arbeiten. Druckverlustberechnung mit Abgleich des gesamten Netzes oder ausgewählter Teilnetze. Dimensionieren, Nachrechnen oder kombiniertes Arbeiten. Positionslisten für Aufmaße gemäß Netzlogik oder frei editierbar. Kanalaufmaß nach Abschnitten, Räumen oder Gebäudeteilen. Planungs- und Abrechnungs-Varianten.**

#### **Druckverlust und Abgleich**

courum O=

- • Zeta-Werte nach Strömung und Reibung
- Kanal-/Formstück-Datensatz DIN 18379

h hilscher

- • Erfassen eigener Netzbauteile
- Verwalten temperaturabhängiger Medien
- • Formel-Editor inkl. Syntax-Prüfung
- • Normzahlreihen mit Nennweiten
- • Teilstreckenerkennung aus Netzlogik
- • eckige, runde, ovale, kombinierte Querschnitte
- Zu- und Ablaufsysteme
- • Visualisierung des ungünstigsten Luftweges
- • Druckabgleich oder Querschnittsreduzierung
- Simulation von Luftdurchlass-Aktivierungen

#### **Aufmaß und Abrechnung**

- • komplettes Set von Standard-Stammdaten
- • Dämmung, Wandstärken, Druckstufen, etc.
- **Abrechnungsformeln**
- Selbstverwaltung Bauteile und Algorithmen
- verknüpftes Netz oder Positions-Listen
- Ermitteln von Mindestwandstärken
- • Generieren von Passlängen
- Abrechnen nach VOB/DIN 18379
- • Stücklisten, Preise, Fertigungs-, Montagezeiten
- • Gesamt- oder Teilabrechnungen

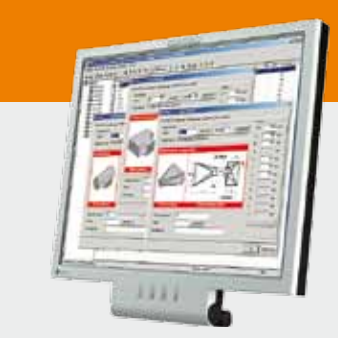

**Im Überblick: Im Überblick:**

- • **VOB/DIN 18379**
- • **ÖN H 6015**
- • **Dimensionierung**
- • **Druckverlust**
- • **Abgleich**
- • **Aufmaß / Abrechnung**
- • **Verbund GBIS/CAD**
- **Produktgruppe: H39**

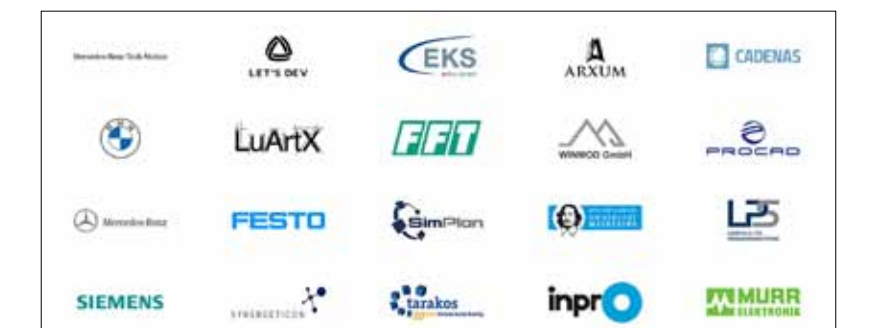

**IDTA** 

OIAMO

Die ISRW Institut für Schallschutz, Raumakustik, Wärmeschutz Dr.-Ing. Klapdor GmbH in Düsseldorf mit sieben bunde Anwender. Als ISRW-Mitarbeiter, staatlich anerkannter Sachverständiger und Energieeffizienz-Experte für Förderprogram **über ein brandaktuelles Thema:**

## **Kritischer Experten-Blick auf Bundes-Förder**

Die Nachfrage nach **nachhaltigen und bezahlbaren Immobilien** erreicht derzeit ein nie dagewesenes Ausmaß. Angesichts der Verknappung von Rohstoffen wird zunehmend auch auf den **Endenergiebedarf der Immobilien** geachtet. Um diesen Herausforderungen der Immobilienbranche im Jahr 2023 zu begegnen, wurde am 01.03.2023 vom Bundesministerium für Wohnen, Stadtentwicklung und Bauwesen eine neue Richtlinie zur Bundesförderung für effiziente Gebäude - **Klimafreundlicher Neubau (kurz KFN)** aufgelegt.

Seit dem Inkrafttreten der ersten Richtlinie für die Bundesförderung für effiziente Gebäude (damals BEG) am 01.07.2021 wurden **Effizienzhäuser als Wohngebäude** und **Effizienzgebäude als Nichtwohngebäude** definiert. Diese grundlegende **Unterscheidung in Wohn- und Nichtwohngebäude** findet sich auch in den **bauordnungsrechtlichen Verordnungen (EnEV) und Gesetzen (GEG).**

Zusätzlich zu neuen Anforderungen, wie beispielsweise der Einhaltung von Treibhausgasemissionen (GWP<sub>100</sub>) unter Verwendung der Methode der Lebenszyklusanalyse (LCA) oder einer Nachhaltigkeitszertifizierung nach dem Qualitätssiegel Nachhaltiges Gebäude, bleibt die **grundlegende Anforderung** an die **Einhaltung des energetischen Standards eines Effizienzhauses 40 / Effizienzgebäudes 40** bestehen.

Der energetische Standard eines **Effizienzhauses / -gebäudes** wird durch **anlagentechnische und bauliche Maßnahmen** zur Verbesserung der Energieeffizienz sowie Einbinden erneuerbarer Energien erreicht.

Die **Zahl 40 (in %)** bezieht sich auf den **Anforderungswert des Primärenergiebedarfs im Verhältnis zum Referenzgebäude (100 %)** mit gleicher Geometrie, Nettogrundfläche, Ausrichtung und Nutzung sowie einer nach EnEV/GEG festgelegten technischen Referenzausführung für Heizung, Warmwasserbereitung,

Lüftung, etc. Diese **primärenergetische Anforderung** gilt **unabhängig** davon, ob es sich um ein **Effizienzhaus oder Effizienzgebäude** handelt.

Zur Erfüllung der **bauordnungsrechtlichen Anforderungen** ist nach aktuellem Gebäudeenergiegesetz (GEG 2023) seit dem 01.01.2023 der **Referenzwert bereits um 55 % reduziert.** Ein **Effizienzhaus 40 / -gebäude 40** muss somit um 15 % energieeffizienter sein als ein vergleichbares Gebäude, das den **bauordnungsrechtlichen Anforderungen** entspricht.

**Obwohl für Wohn- und Nichtwohngebäude die gleiche primärenergetische Anforderung (40 % vom Referenzwert) gilt, unterscheiden sich die zusätzlichen Anforderungen an die energetische Qualität der wärmeübertragenden Gebäudehülle erheblich.**

Bei **zu errichtenden Wohngebäuden** wird nach GEG § 16 ein **Höchstwert des spezifischen Transmissionswärmeverlusts**  H'<sub>r</sub> (auf wärmeübertragende Umfassungsflächen bezogene), in **Abhängigkeit zum Referenzgebäude**, definiert:

$$
H^{\prime}T = [\sum (U_i \times A_i \times F_{x,i}) + \Delta U_{WB} \times A]/\sum A_i
$$

Bei **zu errichtenden Nichtwohngebäuden** werden nach GEG § 19 **Höchstwerte der mittleren Wärmedurchgangskoeffizienten der wärmeübertragenden Umfassungsfläche Ū** definiert. Im **Gegensatz zu Wohngebäuden wird hierbei nicht auf ein Referenzgebäude, z. B. bezüglich der Gebäudegeometrie, Bezug genommen, beispielhaft für:**

$$
\text{O}_{\text{opak}} = \text{U}_{\text{opak},i} \times \text{A}_{\text{opak},i} \times \text{G}_{\text{opak},i} / \sum \text{A}_{\text{opak},i}
$$

Ein weiterer **wesentlicher Unterschied** ist die Berücksichtigung des Wärmebrückenzuschlag ΔU<sub>wB</sub>. Anders als bei der Berechnung des **spezifischen Transmissionswärmeverlusts H'**<sub>r</sub> bei

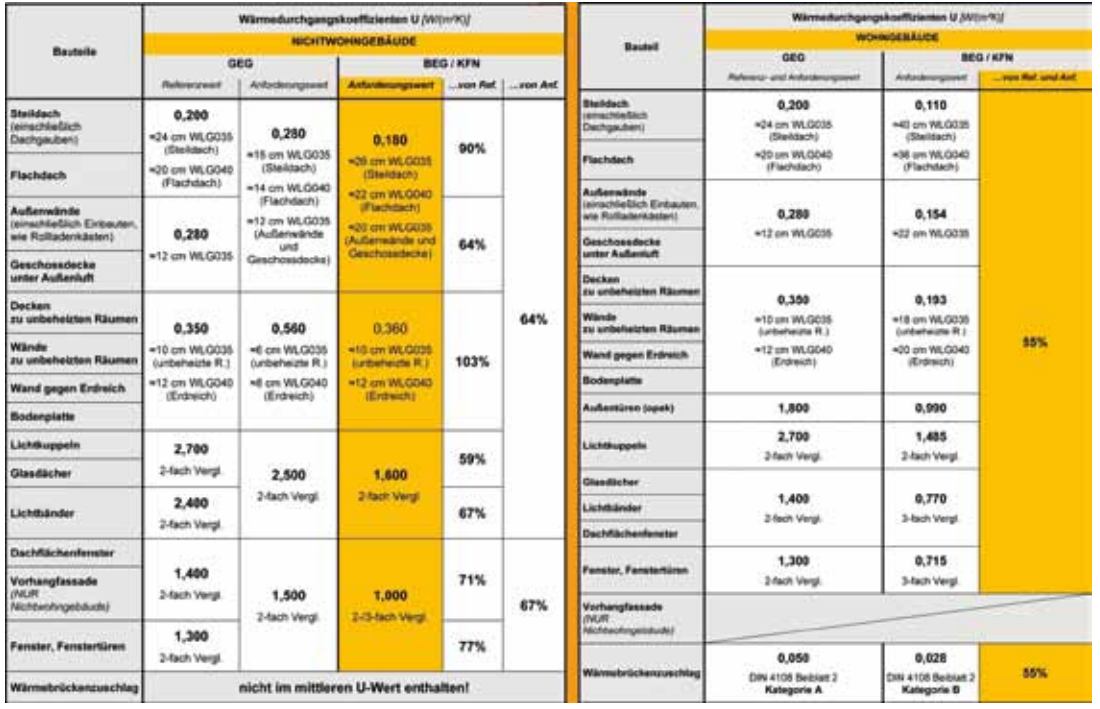

Wohngebäuden wird bei der Berechnung **der mittleren Wärmedurchgangskoeffizienten Ū bei Nichtwohngebäuden** der **Wärmebrückenzuschlag ΔU<sub>WB</sub> nicht berücksichtigt**. Das bedeutet, dass Wärmebrücken von **Nichtwohngebäuden nicht gemäß DIN 4108 Beiblatt 2 (Kategorie A oder B) geplant werden müssen**, obwohl diese Normung als aktueller Stand der Technik angesehen wird.

Um die **Unterschiede in den Anforderungen** an die **Qualität der wärmeübertragenden Gebäudehülle** von **Effizienzhaus 40** (Anforderung **55 % H**'<sub>T.Ref</sub>) und **Effizienzge-** sweiten Niederlassungen ist langiähriger SOLAR-COMPUTERamme des Bundes schreibt Dipl.-Ing. (FH) Michael Blicker

## **Kritischer Experten-Blick auf Bundes-Förderung für WG und NWG**

**bäude 40** (tabellarischer Anforderungswert  $\bar{U}_{BEG40}$ ) zu verdeutlichen, wurden diese in einer **Tabelle gegenübergestellt** und mit den **Referenzgebäudewerten der EnEV/GEG** verglichen. Die Anforderungen sind orange markiert. Die **erforderlichen Dämmstoffdicken** wurden auf einen A1-Dämmstoff (WLG040 oder 035) bezogen und sind **als Anhaltswerte** zu verstehen. Siehe Tabellen.

Beim **Effizienzgebäude 40 (NWG)** ergeben sich **Anforderungswerte** für den mittleren Wärmedurchgangskoeffizienten Ū **zwischen 59 % und 103 %** im Vergleich zum **Referenzgebäude (100 %)**. Im Vergleich dazu ist beim **Effizienzhaus 40 (WG)** der **Anforderungswert immer mit 55 %** des spezifischen Transmissionswärmeverlusts H' $_{\text{T,Ref}}$  definiert. Dies ist konstruktiv deutlich anspruchsvoller zu erreichen.

Unweigerlich stellt sich an dieser Stelle die Frage, warum die Anforderungen an ein Effizienzhaus 40, verglichen mit einem Effizienzgebäude 40, so deutlich anspruchsvoller definiert wurden, obwohl es eine **hohe Nachfrage nach nachhaltigem und bezahlbarem Wohnraum** gibt.

### **https://isrw-klapdor.de**

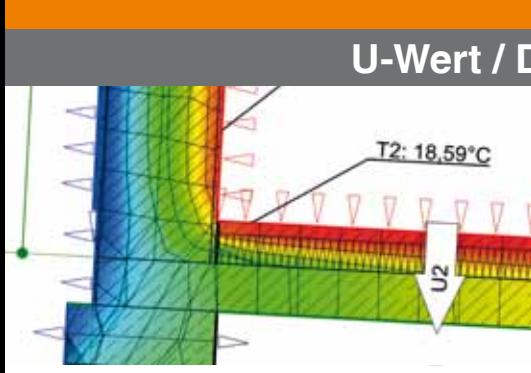

**Programme zur Bauphysik, einzeln oder im Verbund nutzbar. Verwalten von Norm- und freien Baustoffen für bauphysikalische, ökologische und gebäudetechnische Anwendungen inkl. Dichte und Wärmekapazität. Berechnen einfacher und zusammengesetzter Konstruktionen sowie Sonderfälle. Feuchte-Berechnungen nach Norm oder frei editierbaren Randbedingungen. Berechnen von ψ- und f-Werten linearer Wärmebrücken.**

Energieausweis und Ökobilanz QNG

**Sichern Sie sich als Energieeffizienz-Experte gleich drei Vorteile: Software auf neuesten Stand der Gesetzgebung; SOLAR-COMPUTER als Softwarepartner mit über 15 Jahren DIN V 18599-Erfahrung; einen attraktiven Aktionspreis!**

- Das Aktionspaket besteht aus folgenden Programmen:
- Raumtool 3D (K12)
- U-Wert-Berechnung (B02.U)
- Energieeffizienz Gebäude GEG / DIN V 18599 (B56.M)
- Ökobilanz nach QNG (B70.M) - Zusatzmodule Energiebericht, iSFP und Wirtschaftlichkeit (B56.EB, ISFP, WI)

Beim Umrüsten von einer veralteten Software auf SOLAR-COM-PUTER gewähren wir einen Umrüst-Rabatt von 50 %.

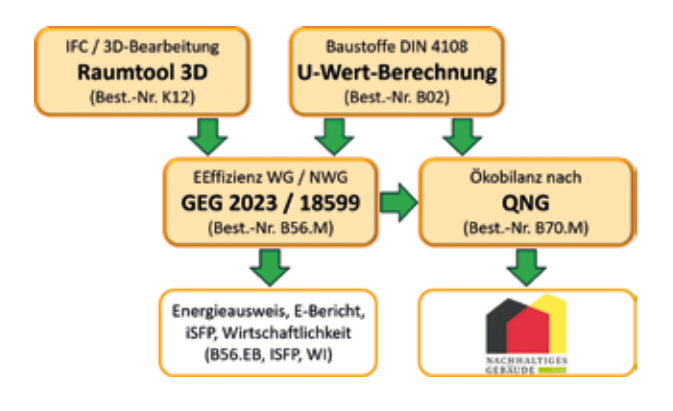

### PRODUKTE PRODUKTE**U-Wert / Dampfdiffusion / Wärmebrücken**

- **U-Wert**-Berechnung für Bauteile aller Art
- Baustoffe DIN 4108-, durchgängig mit Ökobilanzierung nach QNG
- Datensatz DIN / SN / OENORM ISO 10456
- Schichtaufbau, kombinierte Bauteile
- Bauteile mit Luftschichten, Lufträume
- **Schichtdickenoptimierung**
- Fenster DIN / SN / OENORM ISO 10077-1
- U-Werte aus Temperatur-Messdaten

Klimabedingter **Feuchteschutz** DIN 4108-3

- Kennwerte DIN / SN / OENORM ISO 10456
- Tauwasserausfall und Verdunstung
- Nachweis von Kernkondensaten
- Spezialfall mehrerer Kondensationszonen
- Feuchteverhalten gegen Erdreich
- frei wählbares Innen- und Außenklima projektbezogene Kondensationsperioden

### **Wärmebrücken** DIN / SN / OENORM ISO 10211

- Berechnen ψ-Werte mittels FEM
- • Wärmebrückenkatalog DIN 4108 Bbl. 2
- • Leistungsstarke Trimmwerkzeuge
- Komfortable Visualisierfunktionen
- Nachweis Tauwasserausfall mittels f-Werten

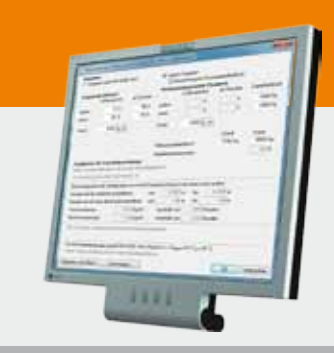

#### **Im Überblick: Im Überblick:**

- **normkonform**
- • **zentrales Modell**
- • **Editierhilfen**
- • **Viele Nachweise**
- • **Bauphysik und TGA**
- • **Liefervarianten**
- • **Verbund GBIS/CAD**

**Produktgruppe: B02 / K13**

### softwarepflege

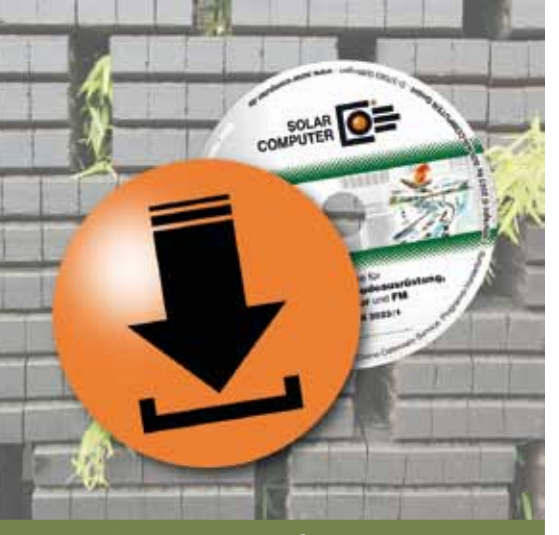

**Aktueller Lieferstand**

#### **Ab sofort steht der SOLAR-COMPUTER-Lieferstand April 2023 mit vielen Neuerungen zur Verfügung. Stichworte dazu u. a.:**

#### **GBIS diverse Neuerungen:**

Der Schema-Browser lädt mitgelieferte Schema-Familien aus dem Internet und legt diese lokal im Stamm-Verzeichnis ab. Der Ablageort kann im GBIS-Manager verändert werden, ebenso Umschalten auf lokale Ablageorte ohne Online-Zugriff.

Erweiterte Erkennung der Eigenbeschat-

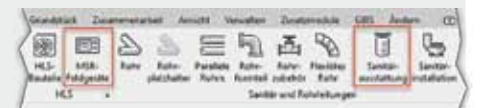

tung von Fenstern/ Türen auch in verknüpften IFC-Modellen.

Unterstützen der neuen Revit-Kategorien Sanitärausstattung und MSR-Feldgeräte.

#### Erweiterter Import

von Kühllast-Ergebnissen ins Revit-Modell: Leistungsanteile für mechanische Lüftung, Kühlsystem Bauteilaktivierung/ oberflächennah, sonstige Kühlsysteme 1 und 2, Heizsystem Bauteilaktivierung/ oberflächennah und sonstiges Heizsystem.

Erweiterte GBIS-Entwässerungs-Einstellungen für Rohre und Dämmungen.

#### **BBSR-Druckapplikation 2023 …**

... enthalten in den Programmen "Energieeffizienz Gebäude GEG 2023" nach DIN V 18599 sowie nach DIN V 4108-6 / DIN V 4701-10.

#### **dena-Druckapplikation 2023 …**

… des individuellen Sanierungsfahrplans in neuer Vers. 2.3.2 sowie weitere Anpassungen im Programm "Energieeffizienz Gebäude GEG 2023 / DIN V 18599", u. a.

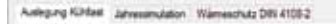

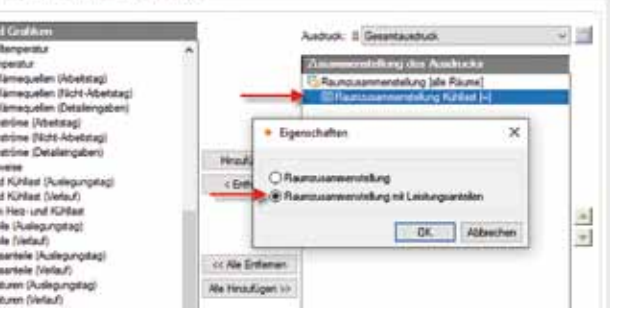

betreff BEG EE-Klasse, größerer Rotorfläche, etc.

#### **Kühllast VDI 2078 / 6007 und Dyn. Heizlast VDI 6020 / 6007**

Erweiterte Druckausgabe der Raumzusammenstellung für Kühl- und Heizlast mit Leistungsanteilen inkl. Aufbereitung für das Revit-Modell. Wahlweiser Ergebnis-Excel-Export je Raum oder gesamt. Weltweite Anwendung und Validierung nach neuer VDI 6020:2022 siehe Seite 11.

#### **TW-Auslegung DIN 1988-300**

Diverse Neuerungen, u. a. Anzeige der Nutzungsart am Fließwegende; Überwachung der 3-Liter-Regel und Ausstoßzeiten für KW-Fließwege; Druckvariante "Wasserinhalt und Ausstoßzeiten" mit allen hygienerelevanten Fließwegergebnissen; Unterstützen von Rohrbiegungen alternativ zu 90°-Bögen.

## PRODUKTE **Trinkwasser und Entwässerung / Schema / 3D**

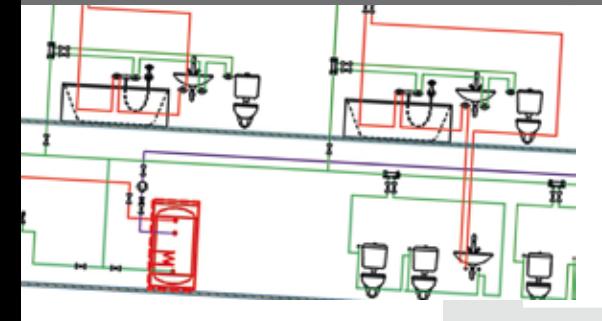

**Programme zum Berechnen von Trinkwasser-Installationen nach DIN 1988-300 sowie Gebäude-Entwässerungen nach EN 12056 / 752 / DIN EN 1986-100. Wahlweise Datenerfassung im Schema mittels Netzeditor oder Integration in 2D-Schema einer Revit-Zeichenansicht oder im 3D-Modell (Revit / GBIS). Online-Import aller Sanitär-Datensätzen nach VDI 3805. Freies Rechnen, Kombinieren oder Austauschen von Hersteller- oder mitgelieferten fabrikatneutralen Katalog-Daten.**

#### **TW-Installation nach DIN 1988-300**

- DVGW W551, W553, Hygiene nach VDI 6023
	- alle Anschlussarten, Strömungsteiler
- Berechnen des neutralen Druckpunktes in Ringen
- Zirkulation, Beimischung
- Nutzungsarten und -Einheiten, Mischnutzung

#### **Entwässerung DIN EN 12056 / 752 / DIN 1986-100**

- Stammdaten für Medien, Regenereignisse, etc.
- fabrikatneutrale Systemteile für Regenabläufe, etc.
- • Entwässerungsnetze aller Art, Plausibilitätsprüfung
- komfortable Anschlussfunktion mit/ohne 45°-Fasen
- **Spezielle Funktionalitäten / Erfassen im Schema**
- mitgelieferte fabrikatneutrale Standard-Kataloge
- • Hersteller-Datensätze VDI 3805-17 / 20 / 29
- Anlegen nennweitenabhängiger Mischsortimente
- autom. Generierung von Teilstrecken
- schnelles einfaches Zeichnen im Netz-Schema
- Leitungsraster, einstellbares Hintergrundraster
- Auto-Zeichen- und Anschluss-Funktionen

#### **Integration in BIM-Prozesse**

- optionale 2D-/3D-Revit-Integration (GBIS.\*-REV)
	- optionale Verbindung mit CAD-Systemen (GBIS.\*)

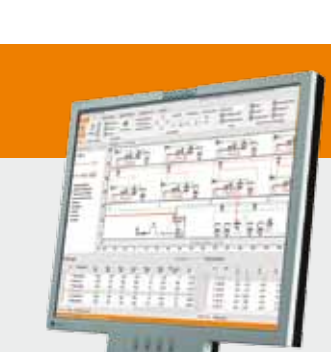

#### **Im Überblick:**

- • **Schema-Editor**
- • **2D-/3D-Integration**
- • **VDI 3805-17 / 20 / 29**
- • **Ringleitungen**
- • **Auto-Anschluss**
- • **Auto-Teilstrecken**
- • **Daten/Schema-Export**

**Produktgruppe: GBS S87 / S90**

## **Rechtssicher simulieren**

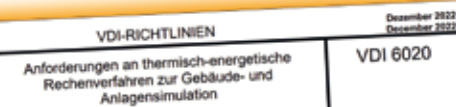

**Die Programme zur thermischen Gebäudesimulation erfüllen alle 16 Validierungsbeispiele der neuen Ausgabe 2022 der VDI 6020 und entsprechen damit dem neuesten Stand der Technik. Die Programme lassen sich für Projekte weltweit einsetzen.** 

Die Richtlinie VDI 6020:2022- 12 .Anforderungen an thermisch-energetische Rechenverfahren zur Gebäude- und Anlagensimulation" steht in unmittelbarem Zusammenhang mit der VDI 6007 Blatt 1 und 3 sowie der VDI 2078. Die Richtlinie ersetzt die bisher gültige Ausgabe aus dem Jahr 2001 und enthält jetzt neben Testbeispielen für Standardfälle auch solche für Spezialfälle,

wie sie zum Validieren von Programmen für die thermischenergetische Gebäude- und Anlagensimulation unter Berücksichtigung der thermischen und regelungstechnischen Rückkopplungen der TGA-Anlagen erforderlich sind. Dies betrifft insbesondere Validierungsbeispiele für Kühldecken, thermische Bauteilaktivierung, natürliche Lüftung, variable Anlagenleistung und

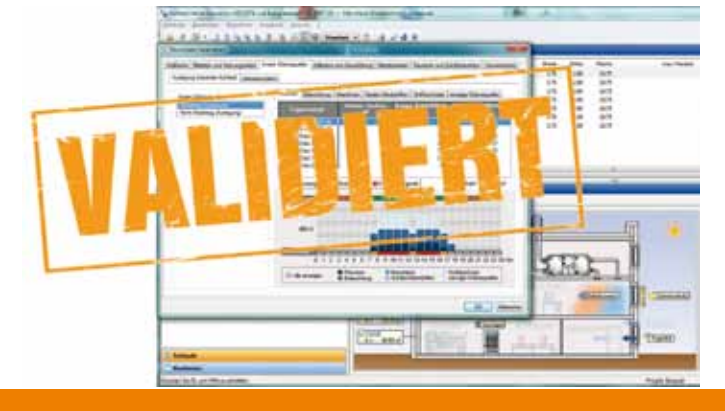

Berücksichtigung von Regelstrategien. Die neue Richtlinie fasst nun alle Anforderungen an Rechenverfahren zur Jahressimulation zusammen.

Alle algorithmischen Details, werden unterstützt:

- Kühllast VDI 2078 (W38)
- Dynamische Heizlast (H38)
- Sommerlicher Wärmeschutz DIN 4108-2 Simulation (B40)

Eine weitere algorithmische Änderung betrifft Projektbearbeitungen im Ausland. Mit Hilfe neuer Module (W38.WELT bzw. H38.WELT) lassen sich jetzt Auslegungsberechnungen und Jahressimulationen für beliebige Standorte weltweit durchführen. Testreferenzjahre (TRY) liefern die benötigten Klimadaten.

## **Nächste** Online-Schulungen

#### **6. Juni 2023**

Wirtschaftlichkeitsberechnungen VDI 2067-1 / 6025

#### **5. September 2023**

Heizlastberechnung DIN EN12831-1

#### **6. September 2023**

Wohnungslüftung DIN 1946-6 / DIN 18017-3

#### **5. Oktober 2023**

Wirtschaftlichkeitsberechnungen VDI 2067-1 / 6025

#### **7. November 2023**

Kühllastberechnung VDI 2078 / 6007

Nähere Infos und Anmeldungen siehe Termine auf www.solar-computer.de

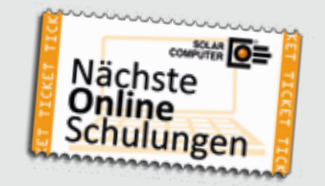

## PRODUKTE PRODUKTE**Lüftung in Wohn- und Nichtwohngebäuden**

**Komfortables Berechnen lüftungstechnischer Maßnahmen nach DIN 1946-6 unter Berücksichtigung der bauphysikalischen, hygienischen, lüftungs- und gebäudetechnischen Eigenschaften und des Energieverbrauchs des Gebäudes. Berechnen von Luftvolumenströmen in Wohnund Nichtwohngebäuden nach verschiedenen Normen und Richtlinien je nach Nutzungs- und Betriebsart. Schnelle und einfache Nachweise für alle Projektarten.**

#### **Wohnungslüftung DIN 1946-6**

- Wohnungen DIN 1946-6, Bäder DIN 18017-3
- Mischsysteme nach Konventionen des VFW e. V.<br>• freies Gliedern in Nutzungseinheiten
- freies Gliedern in Nutzungseinheiten
- • Nutzungseinheiten aus Räumen zusammensetzen
- • grafische Plausibilitätskontrolle
- Feuchte- und Schallschutz, Infiltration, Hygiene
- Innenbäder ausführlich oder nach DIN 18017-3
- Berechnen aller System- und Lüftungsarten
- • Ermitteln aller notwendigen Luftvolumenströme
- realitätsnaher Nachweis von Lüftungsbetriebsstufen
- Normkennzeichnung der Lüftungssysteme
- Luftmengenplan für Heizlast DIN EN 12831-1
- Nachweise/Formblätter nach Anh. C, E, E, F und J

#### **Volumenstromberechnungen** für NWG

- Lüftung NWG-Anlagen nach DIN EN 16798-3
- **EEffizienz und Raumluftqualität DIN EN 15251**
- • RLT in Krankenhäusern/Laboren DIN 1946-4/7
- Sport- und Mehrzweckräume DIN 18032-1<br>• BLT in Küchen nach VDL 2052
- RLT in Küchen nach VDI 2052
- RLT in Garagen nach VDI 2053
- • RLT in Verkaufsstätten nach VDI 2082 Schwimm- und Hallenbäder VDI 2089-1
- • Lüftung gemäß Arbeitsstätten-Richtlinie

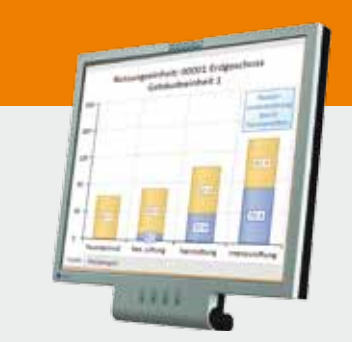

#### **Im Überblick: Im Überblick:**

- **normkonform**
- • **Geo-Assistent**
- • **grafische Hilfen**
- • **Varianten**
- • **Verbund GEG/Heizlast**
- • **Verbund GBIS/CAD**
- • **Liefermodule**

**Produktgruppe: L47 / H39** 

## **Neu: "integrale" Verschattungen**

Mit dem aktuellen Tool "GBIS Gebäude integral" **(Best.-Nr. GBIS.BI) können aus Revit Verschattungsdaten von Leibungen, Balkonen, speziellen Fassaden-Architekturen und Nachbargebäuden automatisch in alle SOLAR-COMPUTER-Gebäude-Simulations-Programme übernommen und dort berechnet werden.**

Betroffen sind die Programme "Kühllast VDI 2078" inkl. Jahressimulation (Best.-Nr. W38), "Dyn. Heizlast VDI 6020" (Best-Nr. H38) und Sommerlicher Wärmeschutz DIN 4108- 2 Simulation (Best-Nr. B40).

**Fassaden-Architekturen**  Zum Aktivieren des Verschattungsdaten-Exports muss der Planer in Revit für Fenster und Türen lediglich den "Fangradius" (z. B. 0,5 m) bezogen auf die Außenkanten der auf die Gebäude-Außenhülle projizierten Fenster und Türen angeben. GBIS erkennt anschließend automatisch alle Schatten-werfenden Bauteile, die mit ihren Volumina die Kante berühren. Aktiviert wird dabei die Verschattung durch das gesamte Volumen. GBIS er-

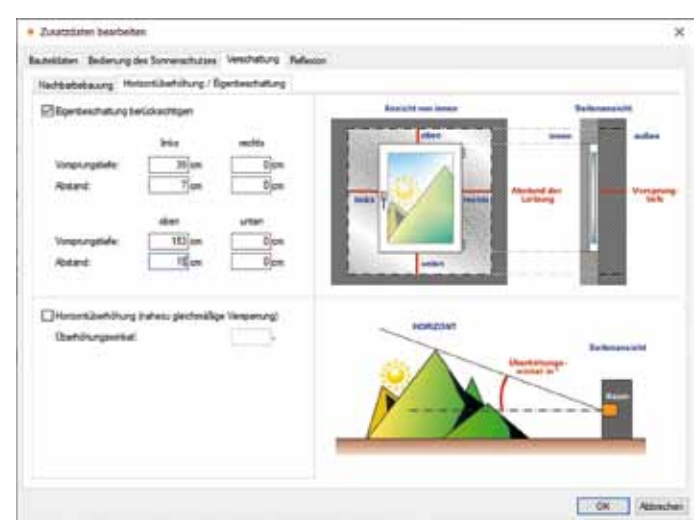

*Aus Revit in die SOLAR-COMPUTER-Simulations-Programme importierte Daten zum Berechnen der Eigenbeschattung.*

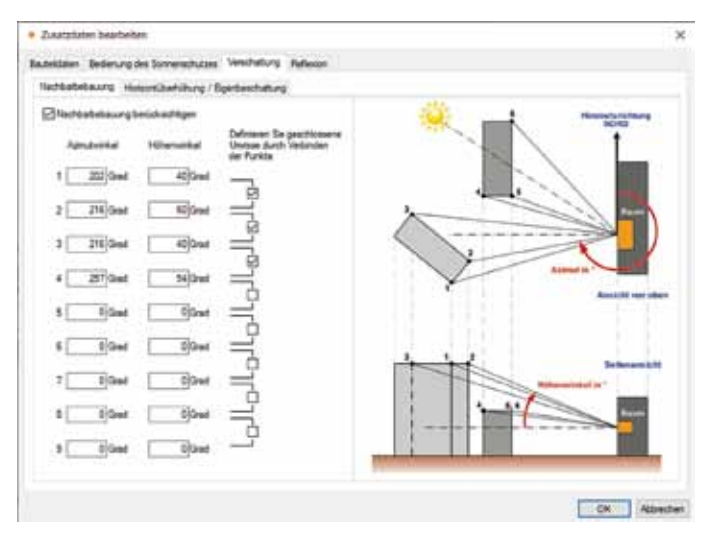

*Importierte Revit-Daten zum Berechnen einer Fremdbeschattung, z. B. Nebenbebauung.*

#### kennt insbesondere allgemeine sowie für die Gebäudeberechnung vorgesehene Familien wie Wände, Decken, Fassaden etc. Komplexe ggf. geschachtelte Fassaden in Architekturmodellen werden ebenfalls unterstützt.

#### **Balkone,**

 **Mauervorsprünge, etc.**  Wie vor, lediglich der Fangradius ist etwas größer zu wählen. In den SOLAR-COMPU-TER-Simulationsprogrammen (z. B. Kühllast VDI 2078, Best.- Nr. W38) werden die aus dem Revit-Modell importierten Verschattungsdaten im Dialog "Eigenbeschattung" als Zusatzdaten von Fenstern und Türen verwaltet. Die importierten Daten können dort kontrolliert und ggf. angepasst werden. In den Simulations-Berechnungen wird die Verschattung dann je nach Sonnenstand berechnet.

#### **Nachbarbebauung**

In Revit haben Planer die Möglichkeit, zusätzlich zum Revit-Modell noch ein oder mehrere Projekt-Familien der "Kategorie Körper" mit einfachen Zeichenhilfen zu erfassen, z. B. Schatten-werfende Hindernisse oder Nachbargebäude (3D-Volumenkörper). Bei maßstabkonformer Platzierung im Projekt und entsprechend groß gewähltem Fangradius liefern diese dann mit den obersten Kanten bzw. Flächen passende Verschattungsdaten für die Berechnungen. Dort werden die übernommenen Daten im Dialog .Fremdbeschattung" als weitere Zusatzdaten von Fenstern und Türen verwaltet. SOLAR-COMPUTER-Anwender mit laufendem Software-Wartungsvertrag erhalten das neue Tool (Best.-Nr. GBIS.BI) kostenfrei als kompatibles Update.

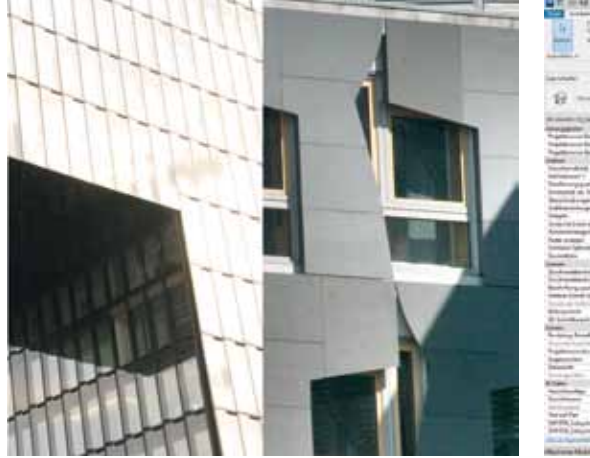

*Schattenwurf realer Architektur-Beispiele*

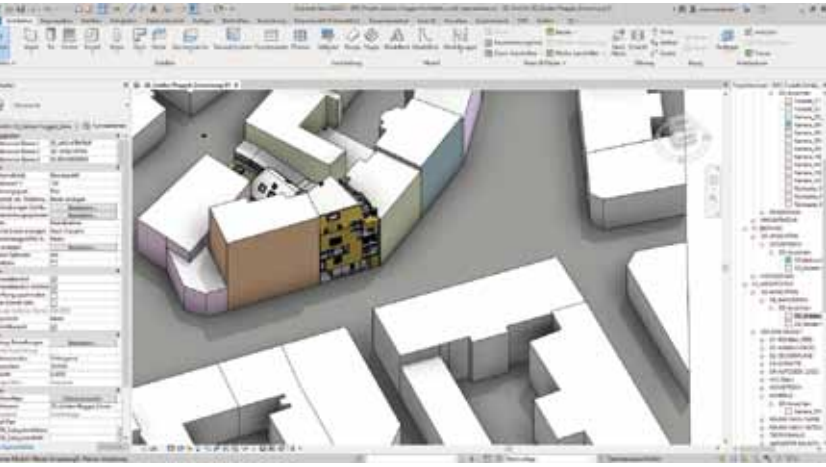

*Autodesk-Musterprojekt "GOLDEN NUGGET": Härtetest für BIM-fähige Software-Lösungen wie GBIS mit SOLAR-COMPUTER-Gebäude- und TGA-Berechnungen.*

## **Staffelübergabe in Rhein-Main**

**"Energieeinsparung in Gebäuden" war schon 1980 ein gemeinsames Ziel, das sich Lutz Rössel (Dipl.-Ing.) und Dr. Ernst Rosendahl (Dipl-Phys.) in den Kopf gesetzt hatten; Herr Rössel beratend als Fachingenieur, Herr Rosen**dahl als Entwickler des Pioniersystems "Computer Energie Beratung" (CEB). Ein kurzer Rück- und Vorausblick:

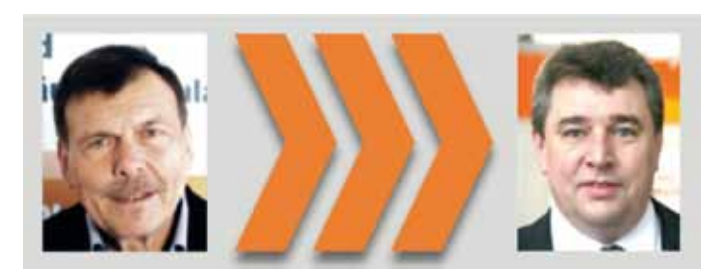

Zahlreiche Energiestudien für Wohn- und Nichtwohngebäude konnten vor 43 Jahren mit dem CEB-System effizient erstellt und gegenüber Bauherrn und Bauverwaltungen fachlich fundiert erläutert werden. Beim Messeauftritt der SOLAR-COMPUTER GmbH 1981 auf der ISH sollten weitere CEB-Partner gefunden werden; ein "allzu visionäres" Anliegen, wie sich herausstellte, denn ernsthafte Nachfragen nach Software betrafen fast ausschließlich Standard-TGA-Anwendungen wie Wärmebedarf (heute: Heizlast) und Rohrnetzberechnung.

In Folge wurde die Software bei der SOLAR-COMPUTER GmbH in Göttingen schrittweise bedarfsgerecht auf Bauphysik- und TGA-Planer-Anforderungen ausgerichtet. Rössel gründete in Erlensee die Ing.-Ges. Rössel SOLAR-COMPUTER GmbH in Funktion als Rhein/Main-Geschäftsstelle für Softwareberatung, Vertrieb und Kundenbetreuung. So stand Rössel mehr als 40 Jahre lang seinen Interessenten und Kunden als Ansprechpartner für alle Bereiche der SOLAR-COMPUTER-Programme zur Verfügung. Viele dieser Geschäftsbeziehungen dauern über

Jahrzehnte bis heute an.

Am 1. Januar diesen Jahres hat Rössel die Vertriebstätigkeit der Geschäftsstelle Rhein/Main an die SOLAR-COMPUTER GmbH in Göttingen übertragen. Neuer Ansprechpartner dort ist Dipl.- Ing. Sven Kirchhoff (Tel. 0551 – 79760-0). Schon seit 15 Jahren bei SOLAR-COMPUTER im Vertrieb tätig, wird Kirchhoff vielen auch als Referent in SOLAR-COMPUTER-Online-Seminaren bekannt sein. Rössel selbst wird SOLAR-COMPUTER weiterhin noch als Betreuer von Anwendern in den Bundes- und Landesbehörden sowie als Fach-Referent zur Verfügung stehen.

Ein persönliches Dankeschön zum Schluss: Herr Rössel bedankt sich bei allen seinen Kunden für die menschliche und vertrauensvolle Zusammenarbeit über die vielen Jahre hinweg und wünscht allen mit der "Staffelübergabe" an Herrn Kirchhoff einen reibungslosen Übergang und Kontinuität in der Zusammenarbeit mit SOLAR-COMPUTER. Umgekehrt bedanken sich alle Mitarbeiter der

SOLAR-COMPU-TER GmbH bei Herrn Rössel für die engagierte. langjährige Zusammenarbeit.

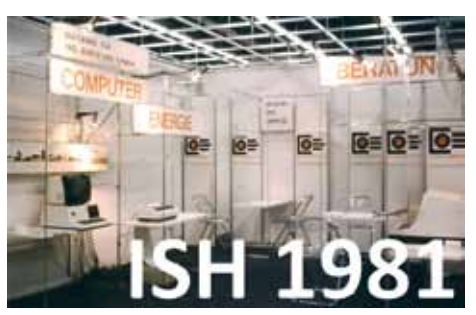

### PRODUKT **Kühllast / Simulation VDI 2078 / 6007 / 2067-10**

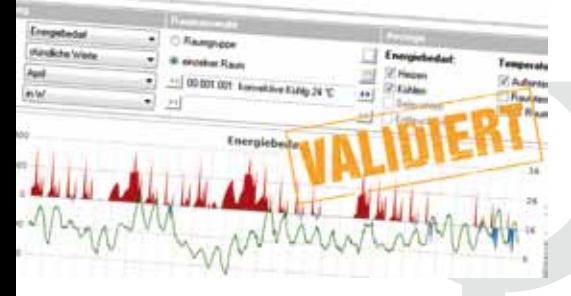

**Modulares Programmpaket zum Berechnen der maximalen Kühllast für Räume und Gebäude nach VDI 2078 / 6007 und weiterer Aufgabenstellungen der zonalen thermischenergetischen Simulation, u. a. operative Temperatur, Nachweis des Sommerlichen Wärmeschutzes oder Jahresenergiebedarf nach VDI 2067- 10. Validierung für alle Beispiele der VDI 2078 bzw. 6007 sowie nach VDI 6020:2022-12). Konformitätsnachweis DIN EN ISO 17050.**

#### **Kühllastberechnung** nach VDI 2078

- Raum-, Fenster-, Strahlungs-Simulation VDI 6007
- VDI 6020- validiert für Simulation und Auslegung
- TRY 2004, 2011 und 2035 des DWD, eigene TRY
- maximale Kühllast nach VDI 2078 für CDP / CDD
- Sonderfall des periodischen Zustandes
- Quasiadiabate Innenbauteile
- stündliche Erdreichberechnung DIN EN ISO 13370
- thermische Rückkopplung mit Anlagentechnik
- Fremd- und Eigenbeschattungsdaten

#### **Thermische Gebäudesimulation**

- • Energiebedarf nach VDI 2067-10 / 6007
- freie Simulations-Randbedingungen
- • Aufheiz- und Last-Verhalten in urbanen Zentren
- reale Abbildung von Flächenheizung/kühlung
- Bauteil-Aktivierung und Regelungs-Optimierung
- Nachweis von Jahres-Übertemperatur-Gradstunden
- zentrale Datenänderungs-Funktion
- viele Ausgabe-Varianten für Planung und Beratung

#### **Weltkugel / Projekte im Ausland**

- erweiterte Algorithmen für Kühllast und Simulation
- Datensatz-Set für einige Orte außerhalb Deutschlands
- • Eigenes Generieren von Klimadaten / Daten-Service

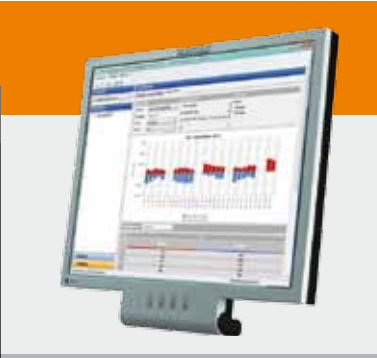

#### **Im Überblick:**

- • **normkonform**
- **VDI 6020 (2016) validiert**
- • **Varianten-Prüfung**
- • **Architektur und TGA**
- • **Liefermodule**
- • **Verbund GEG/Heizlast**
- • **Verbund GBIS/CAD**

**Produktgruppe: W38**

**Ingo Lübken, KAMPMANN GmbH & Co. KG, im Gespräch mit Dr. Ernst Rosendahl**

## **"Wärmepumpen-Heizkörper"**

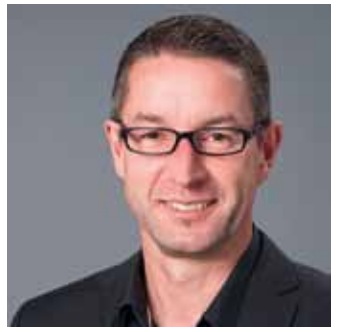

*Dipl.-Ing. Ingo Lübken, Head of Kampmann Kampus*

#### **Herr Lübken, sind Sie froh, dass Corona vorbei ist und Sie im Kampmann Kampus wieder Präsenz-Seminare anbieten können?**

Auf alle Fälle. Corona hat die Digitalisierung unfraglich gefördert, hat auf der anderen Seite aber auch Grenzen aufgezeigt. Wir vom Kampmann Kampus haben sehr früh Online-Seminare angeboten, die sich bis heute erfolgreich im Programm etabliert haben. Was wir aber gemerkt haben, ist, dass der persönliche Kontakt ein Stück weit verloren geht und wie wichtig es ist, mit den Teilnehmern persönlich interagieren zu können. Daher bin ich persönlich sehr froh, dass Präsenz-Veranstaltungen wieder stattfinden können.

#### **Was sind speziell Ihre Aufgaben als Head of Customer Training?**

Meine Aufgaben sind vielfältig. Die Themenauswahl und die inhaltliche Abstimmung der Seminare ist aber eine sehr wichtige Aufgabe. Wir möchten eine große Bandbreite an Seminaren anbieten, um den Akteuren in der TGA-Branche (Technische Gebäudeausrüstung) eine gute Plattform für die persönliche Weiterbildung zu bieten. Ich stimme mich hierzu mit vielen Referenten ab. Diese Spezialisten können intern in unserem Unternehmen, aber auch durchaus extern agieren.

#### **Welchen Stellenwert hat der Kampmann Kampus in Ihrem Unternehmen?**

Wir möchten unseren Teilnehmern mit den Seminaren einen Mehrwert für ihr Tagesgeschäft bieten, sei es eine Veränderung in der Normenwelt oder eine technische Weiterentwicklung, entweder aus Gründen der Effizienz oder der Politik. Unser Ziel ist es, notwendige Informationen für die TGA-Branche prägnant und objektiv zu vermitteln. Außerdem ist jedes Seminar des Kampmann Kampus eine mögliche Plattform, um uns mit Marktteilnehmern auszutauschen und neue Strömungen schnell zu erkennen. Der Kreis schließt sich dann, wenn aus einem solchen Impuls ein neuer Seminartitel entsteht.

#### **Wie läuft ein typisches Präsenz-Seminar ab?**

Eigentlich so, wie Sie sich es wahrscheinlich vorstellen. Es gibt einen Seminarraum, es gibt viele Infos und es gibt Pausen mit gutem Essen und Gesprächen. Wir möchten, dass der Teilnehmer sich einfach wohl fühlt und aus der Veranstaltung maximal viel mitnehmen kann, sowohl Infos für den Berufsalltag als auch neue Kontakte und Ideen anderer Teilnehmer. Deshalb sind die Plätze auch immer so limitiert, dass ein solcher Austausch einfach gut funktioniert.

#### **SOLAR-COMPUTER referiert im Kampus in diesem Jahr mehrfach über Kühllast VDI 2078, Heizlast DIN EN 12831-1 und GEG 2023. Was interessiert die Teilnehmer bei den Themen besonders?**

Bei diesen Themen sind wir schon mitten in der Veränderung der Normenwelt und deren Auswirkungen. TGA-Fachleute sind andauernd mit vielen Anpassungen und Änderungen konfrontiert. Das Tagesgeschäft brennt aber in der

momentanen Auftragshochlage. So bleibt ggf. die notwendige Fort- und Weiterbildung auf der Strecke. Gerade bei den immer wieder neuen Versionen von Normen und Richtlinien ist daher eine kompakte und vor allem praxisnahe Aufbereitung von Veränderungen wichtig. Und genau dieses möchten wir mit den Seminaren ermöglichen.

#### **Und bei Ihren Produkten: Wohin scheint sich der Markt hin zu entwickeln?**

Der Markt schreit nach Wärmepumpen oder anderen Systemen mit sparsamen (weil niedrigen) Systemtemperaturen. Sowohl für Bestandsgebäude wie im Neubau bieten sich unterschiedlichste Kombinationen aus Wärmepumpe und Raumgerät an: Immer je nach Gebäude und Raumart das passende Gerät. Es gibt so einen Mythos, dass Wärmepumpen nur gut mit einer Fußbodenheizung funktionieren. Was viele noch nicht verstanden haben: Die Fußbodenheizung ist nicht immer die richtige Wahl. In den kommenden Jahren werden Planer und Handwerker wieder diverser arbeiten und zum Beispiel bestehende Heizkörper mit geringem Aufwand gegen Wärmepumpenheizkörper austauschen.

#### **Im Ausland ähnlich wie in Deutschland?**

Absolut, denn die Länder, in denen wir aktiv sind, möchten grundsätzlich weg vom Gas. Daher spielen sparsame und möglichst gasunabhängige Systeme auch in unseren Fachseminaren in Österreich und der Schweiz eine große Rolle. Neben vielen anderen

findet "TGA in Industriehallen" in Zürich und Wien statt. Dort erfahren die Teilnehmer, dass man selbst große Industriehallen mit einem Wärmepumpen/ Lufterhitzer-System behaglich klimatisieren kann.

**Im Kampmann Kampus werden wir Sie auch künftig gern unterstützen. Herr Lübken, ich bedanke mich für das Gespräch.** 

#### **www.kampmann.de**

*Agenda-Auszug des KAMPMANN KAMPUS Seminars "VDI 2078 und Kühlsysteme" mit SOLAR-COMPUTER-Referent Steffen Rühl:*

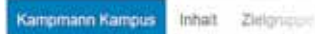

### Inhalt

In Zukunft wird die Kühlung eine immer größem ifter wird zum entscheidenden Faktor. Schließlich gett ber (quiet) Leistungen erbringen können. Datür muss der Voraussetzungen schaffen

- O Kühlissibestimmung nach VDI 2078 und Versi-Fassungi
- O Beispielberechnung an Einzelnkumen mit Brimm
- O Worauf ist bei der Kühllestbestimmung in der Vieren
- O Technisch und architektonisch sinnyolte System O Autwahl dezentraler Geräte Hydraulik und Robin
- O Einsatz von Glykol
- O Auswell Kaltwassererzeuger und System O Wesserhaushaltsgesetz
- C Komponenten und Hydraulik des Kaltwasserer:
- O Hydraulische Weiche, Plattenwärmelibertracking
- C Regelung, Schnittstellen und GLT O Anlagenbezogener Gewässenschutz - Rechtl
- O Des neue WHO
- O Llewelthaflungsgesetz Die neueste Rechtenon O Resultierende Anforderungen an die Installation

#### Zielgruppe

- O Anlagentechniker
- O Planer
- O Studium-Absolventen
- C Quereinsteige O Fachgroßhandel

#### Ihr Gewinn

- C Erlangen Sie Systemkenntnisse im Bereich der ER
- O Verschaffen Sie sich einen Überblick über die Kann
- C Bauer: Sie Ihr Anwendenwissen über die Kühlesit
- C Sichirm Sie sich Argumentationshilten für fina in O Nutzen Sie Herstellerinformationen aus der Patron

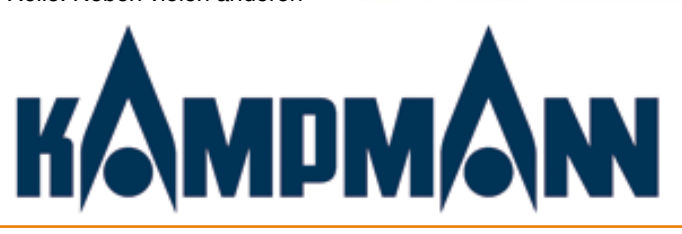

**Impressum:** SOLAR-COMPUTER magazin ist eine Veröffentlichung der SOLAR-COMPUTER GmbH, Mitteldorfstr. 17, D-37083 Göttingen • Copyright © 2023 by SOLAR-COMPUTER GmbH Redaktion: Dipl.-Phys. Dr. Ernst Rosendahl • Gestaltung: Studio1 Werbeagentur GmbH, Heiligenstadt • Auflage 29.200 Ex. • Verteilung kostenlos

## **Neue BIM-Produktdaten**

**Von A (Ari-Armaturen) bis Z (Zehnder-Heizkörper) stehen über 200 TGA-Hersteller-Datensätze auf www.solar-computer.de im BIM-Produktdaten-Download-Service zur Verfügung, insbesondere VDI 3805 / ISO 16757. Alle Datensätze wurden von SOLAR-COMPUTER auf Funktionalität geprüft. Der Service ist für alle kostenfrei zugänglich.** 

Automatisch mit BIM-Anwendungen (u. a. Revit, AutoCAD, LuArtX, Tricad MS) verknüpfbar lassen sich die Datensätze in SOLAR-COMPUTER-Berechnungen für Heizflächen (Hk, Fb), Heizungs-/Kälte-Rohrnetze, TW- und Entwässerungs-Rohrnetze (DIN 1988-300, DIN EN 12056 / 752 / DIN 1986-199) sowie TW-Erwärmungsanlagen (DIN EN 12831-3) verarbeiten.

#### **Aktuelle Neuerungen**:**Buderus** Hoval **KIORER BOSCH Schlüter TECE: Uponor MVaillant Systems** *Hz = Heizungs-Ventile/Arm., We = Wärmeerzeuger, Hk = Heizkörper, Tw = Trinkwasser-Ventile/Arma*weishaupt *turen, Sp = Speicher/TW-Erwärmer, Fb = FB-Heizung, Dä = Dämmung, Ro = Rohre/ Formstücke*

# Vor 30 Jahren

… waren neben den Gefahren wachsender Erderwärmung auch die Gefahren entstehender Ozonlöcher über Süd- und Nordpol ins Interesse der Öffentlichkeit gelangt. Alte Briefmarken der British-Antarctic-Territories und anderer Länder weltweit belegen dies. Was den Gebäudesektor betrifft, hat die SOLAR-COMPU-TER GmbH seit ihrer Gründung im Jahr 1978 das Geschehen mit Software-Entwicklung und Fachberatung begleitet. Unternehmensziel ist es dabei, Software-Lösungen zu schaffen, die einerseits den Anforderungen der Architekten, Ingenieure und Energieberater entsprechen, andererseits auch Wege zu "mehr" Klimaund Umweltschutz aufzeigen. Jüngstes Software-Beispiel ist die Verknüpfung von Gebäude und TGA mit der ÖKOBAUDAT.

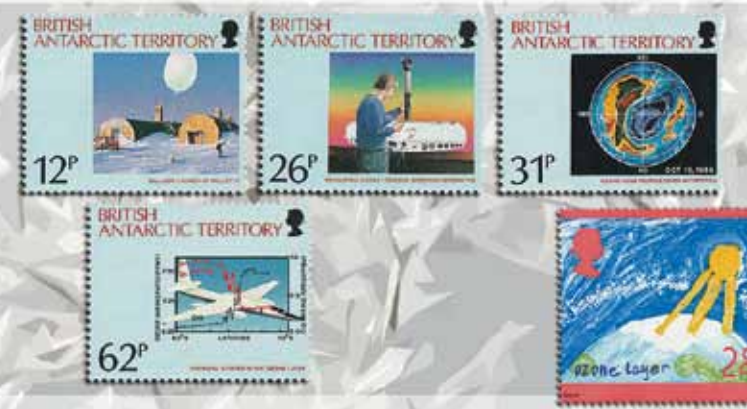

- *1991, Antarktis Britische Gebiete, Ozonloch*
- *12p Messballon des Forschungsschiffes Halley IV*
- *26p Ozonmessung mit Dopson-Spektrometer*
- *31p Fotografie der Erde mit Ozonloch*

*62p Flugzeug ER-2, Diagramm der Ozon- und CIO-Werte 1992, Großbritannien, Umwelt: Kinderzeichnung, Ozonloch* 

### PRODUKTE PRODUKTE**weitere Produkte im SOLAR-COMPUTER-Baukasten**

**• Lüftungs-Bundle**

**• Wirtschaftlichkeitsberechnung**

 Zinsfuß-Methode).

Betriebswirtschaftliche dyn. Berechnungen gemäß

**• Datanorm / LV / Angebot / GAEB**

- **• BIM in der TGA** Komplettpakete für Heizung, Kühlung, Energie, Lüftung, Sanitär mit "GBIS".
	-
- **• AutoCAD-Anbindungen** Verschiedene Komplettpakete inkl. "GBIS" für Gebäude und TGA
- **• Weitere BIM-Anwendungen** IFC- und Excel-Manager für Revit. Konfigurierbare Gebäude- und TGA-Pakete mit diversen Schnittstellen zu CARF, TRICAD MS und pitCAD.
- **• GEG-Bundle** Komplettpaket für WG-/NWG-Nachweise nach GEG. Ferner QNG-Ökobilanz, Energiebericht, iSFP, Wirtschaftlichkeit.
- **• Sommerlicher Wärmeschutz DIN 4108-2 Simulation**

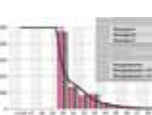

**• Energieausweis GEG / DIN V 4108-6**

**• Bauphysik-Bundle** U-Wert, Baustoff-Bibliothek DIN EN ISO 10456, Feuchteschutz DIN 4108-3, Wärmebrücken DIN EN ISO 10211.

Kontrollierte Wohnungslüftung nach DIN 1946-6 / DIN 18017-3. Volumenstromberechnungen für NWG nach diversen DIN-Normen und VDI-Richtlinien.

 VDI 2067-1 bzw. VDI 6025 (Kapitalwert-, Annui täten-, Amortisations- oder modifiziert-interner

 Spezial-Programm Datanorm 4/5 (auf Anfrage).

**• Datenerfassung Hochbau (Best.-Nr. K75)** Tool für Architekturwettbewerbe (auf Anfrage).

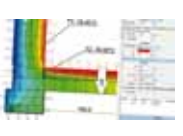

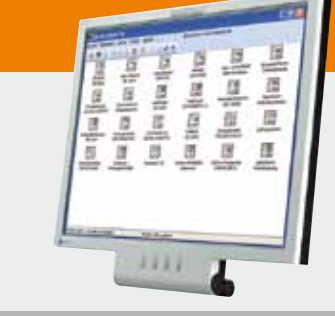

### **Im Überblick: Im Überblick:**

- • **Baukasten-System**
- • **Win11, Win10**
- • **zentral / dezentral**
- • **3D-Gebäudemodell**
- • **BIM-fähig**
- • **schnell / einfach / sicher**
- • **international nutzbar**
- **SOLAR-COMPUTER MAGAZIN** AUSGABE 59 · 1. Halbjahr 2023 15

#### **Kurzporträt SOLAR-COMPUTER GmbH**

Seit 1978 bietet die SOLAR-COMUTER GmbH erfolgreich Softwarelösungen für die Bereiche Bauphysik, Energie, Heizung, Sanitär, Klima, Lüftung und Wirtschaftlichkeit an. Die Software zeichnet sich vor allem durch ihren modu-

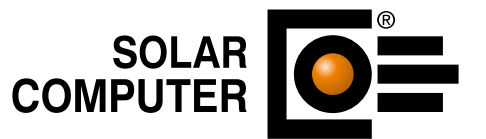

laren Aufbau aus, was eine bedarfsgerechte Lösung für den Kunden ermöglicht. Durch die jahrzehntelange Erfahrung mit Kundenbetreuung und Schnittstellenprogrammierung ist es der SOLAR-COMPUTER GmbH gelungen, Software und Anwendungsverfahren zu entwickeln, die Planern erhebliche Zeitvorteile im gesamten Beratungs- und Planungsablauf bringen. Als führendes Softwarehaus von hochwertigen Berechnungsprogrammen und Jahrzehnten BIM-Erfahrung stehen den Kunden erfahrene und kompetente Mitarbeiter in selbstständigen SOLAR-COMPUTER-Geschäftsstellen und der Göttinger Zentrale für Beratung, Vertrieb, Schulung und Support zur Verfügung.

### **Übersicht SOLAR-COMPUTER-Berechnungs-Software**

#### **Bauphysik**

- **•** U-Wert-Berechnung DIN EN ISO 6946, EN ISO 10077-1
- **•** 2D-Wärmebrückenberechnung DIN EN ISO 10211
- **•** Wasserdampfdiffusion DIN 4108-3
- **•** Sommerlicher Wärmeschutz DIN 4108-2 (therm. Geb.-Sim.)

#### **Energie / Nachhaltigkeit**

- **•** Energieeffizienz Gebäude GEG / DIN V 18599
- **•** EEff-Zusatz GEG / DIN V 18599: Energiebericht
- **•** EEff-Zusatz GEG / DIN V 18599: Indiv. Sanierungsfahrplan iSFP
- **•** EEff-Zusatz GEG / DIN V 18599: Wirtschaftlichkeitsberechnung
- **•** EEff-Zusatz GEG / DIN V 18599: Musteranlagen
- **•** Ökobilanzierung nach QNG
- **•** Verbrauchsausweise GEG Wohn-/Nichtwohngebäude
- **•** Energieeffizienz Gebäude Luxemburg
- **•** Energiebedarf / thermische Geb.-Sim. VDI 2067-10 / 6007

#### **Heizung**

- **•** Norm-Heizlast DIN EN 12831-1 inkl. nat. Ergänzungen
- **•** Norm-Heizlast OENORM H 7500, SN EN / BS EN 12831
- **•** Dynamische Heizlast VDI 6020 / 6007
- **•** TW-Erwärmungsanlagen DIN / OENORM / SN EN 12831-3
- **•** Heizkörperauslegung EN 442, BDH, VDI 3805-6
- **•** Fußboden-/Wandheizung DIN EN 1264
- **•** Heizungs-Rohrnetzberechnung inkl. Schema-Editor
- **•** Heizungs-Rohrnetzberechnung mit 3D-CAD-Verbund
- **•** Hydraulischer Abgleich Heizungsrohrnetz im Bestand
- **•** Elektro-Heizgeräte DIN EN 60531

#### **Sanitär**

- **•** Trinkwasser DIN 1988-300 / DVGW W 551 und 553
- **•** Trinkwassernetze inkl. Schema-Editor
- **•** Entwässerung DIN EN 12056 / 752 / DIN 1986-100
- **•** Entwässerungsnetze inkl. Schema-Editor

#### **Klima**

- **•** Kühllast und Raumtemperatur VDI 2078 / 6007
- **•** Kühllast für Projekte im Ausland

#### **Lüftung**

- **•** Wohnungslüftung DIN 1946-6
- **•** Luftkanalnetz Druckverlust/Abgleich
- **•** Luftkanalaufmaß VOB/DIN 18379
- **•** Luftkanalaufmaß OENORM H 6015
- **•** Volumenstromberechnung nach diversen Normen

#### **Betriebswirtschaft**

- **•** Wirtschaftlichkeitsberechnungen VDI 2067-1 / 6025
- **•** Datanorm 4.0 / 5.0

#### **CAD / BIM**

- **•**  IFC-Manager
- **•**  GBIS Gebäude / Heizung / Lüftung / Sanitär Tool für integriertes Planen in Revit
- **•**  GBIS Tool zum Verbinden mit AutoCAD MEP
- **•**  Raumtool 3D grafische Gebäudedatenerfassung
- Schnittstellen zu CARF, TRICAD MS, pitCAD

#### **Fremdsprachen-Versionen**

### **Übersicht SOLAR-COMPUTER-Dienstleistungen**

- **•**  Online- und Präsenz-Schulungen (individual, Gruppe)
- **•**  Online- und Präsenz-Seminare
- **•**  Projektunterstützung/-beratung
- **•**  Supportcenter (kostenlos für Wartungsvertrags-Kunden)
- **•**  Online-Datensatz-Service, Datensatz-Prüfung, BIM-Zertifizierung

Lizenzgeber und Copyright © 2023 • SOLAR-COMPUTER GmbH • Mitteldorfstraße 17 • D-37083 Göttingen Tel.: +49 551 79760-0 • Fax +49 551 79760-77 • E-Mail: info@solar-computer.de Ständig aktuelle Informationen im Internet unter: https://www.solar-computer.de

**Anfragen per Internet, E-Mail oder an Ihren SOLAR-COMPUTER-Vertriebspartner:**